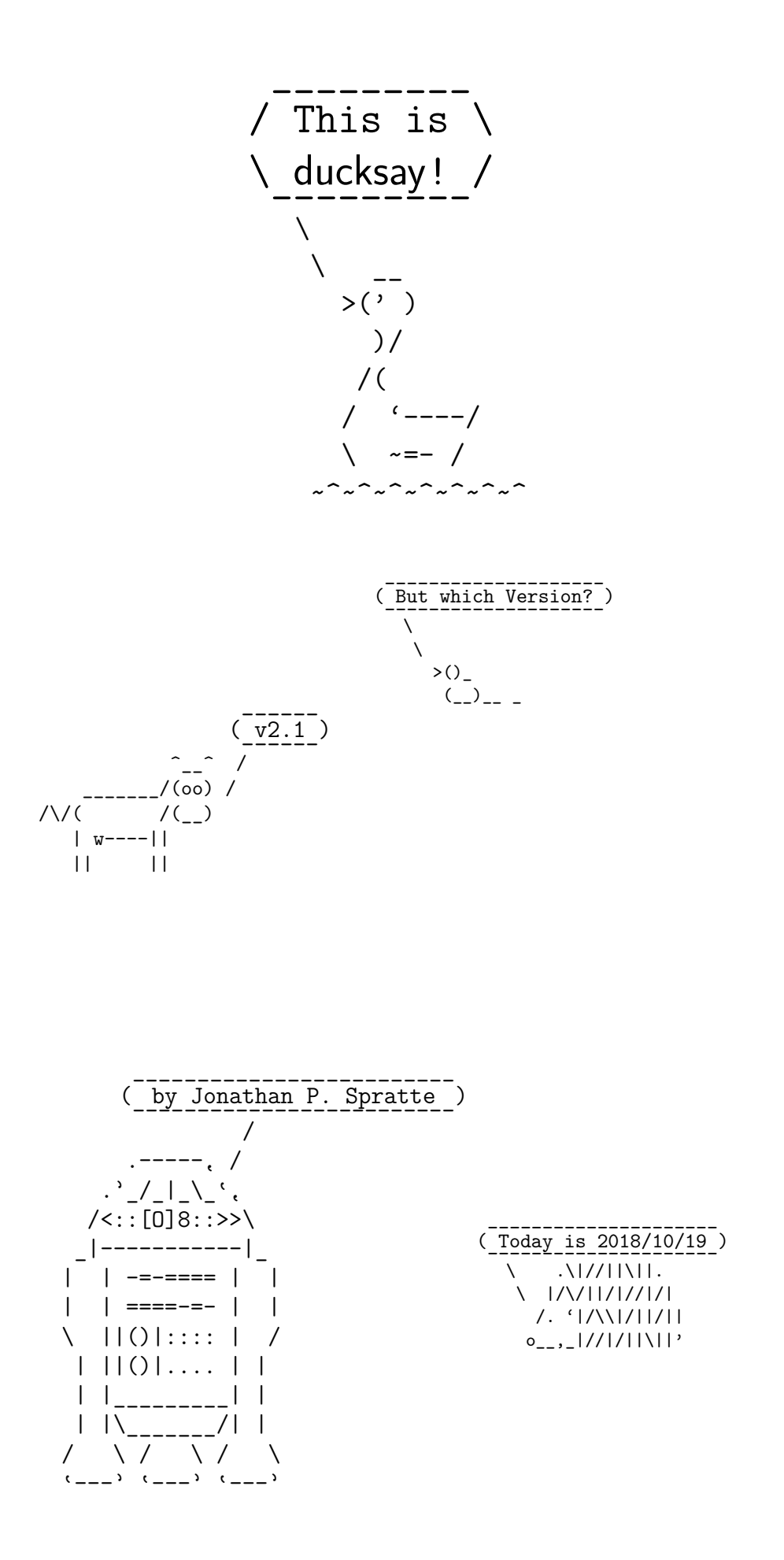

#### It's always **Contents** good to keep the overview! / | | | \ \ | | | / ------------- ------------- \ \ ^\_\_^ / (oo)\\_\_\_\_\_\_\_/ \_\_\_\_\_\_\_\_ (\_\_)\ )=( \_\_\_|\_ \\_\_\_\_ ||----w | \ \ \\_\_\_\_ | || || || ||

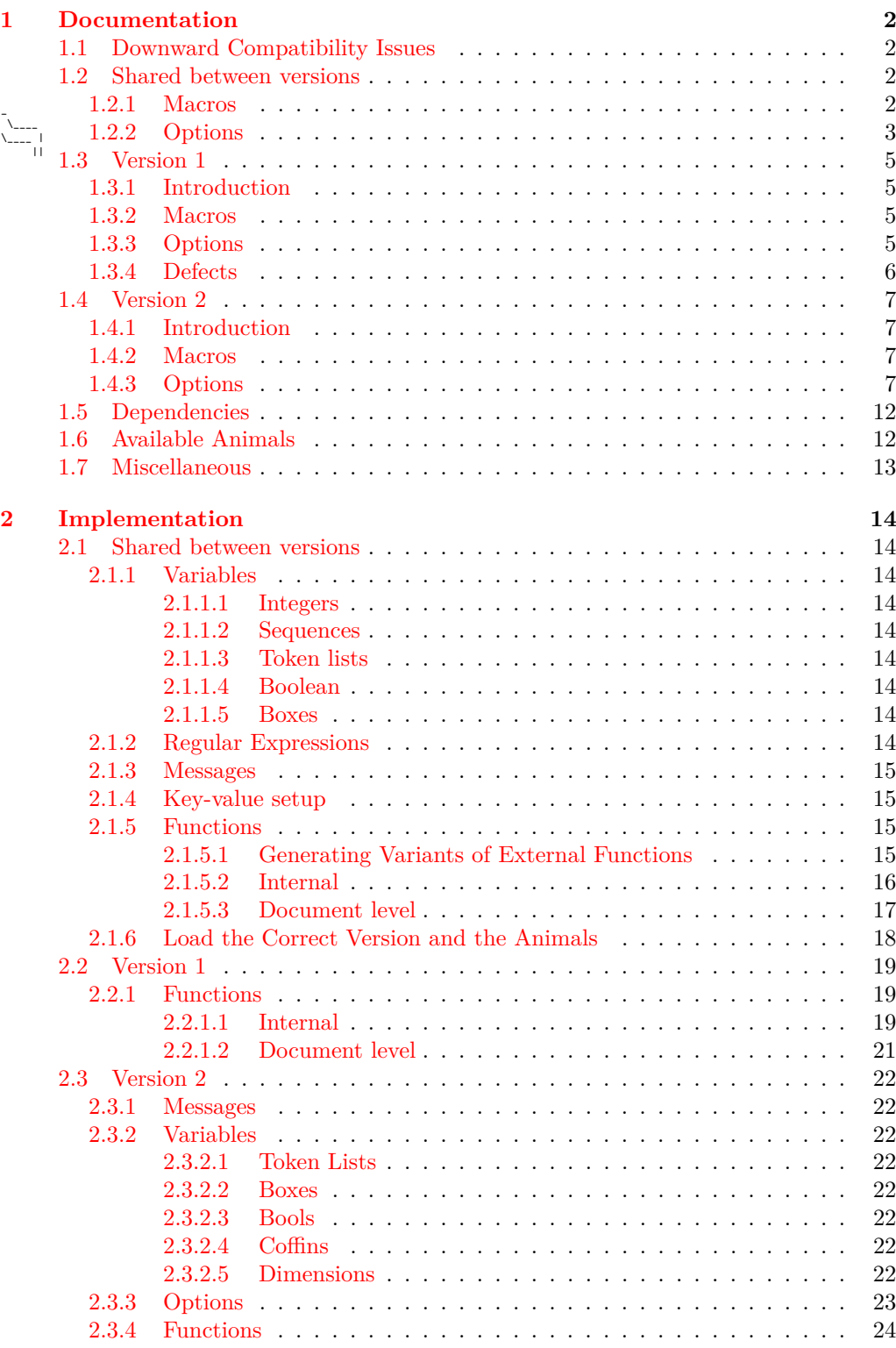

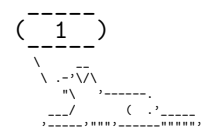

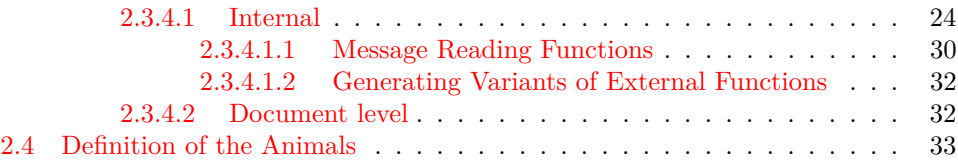

# <span id="page-2-1"></span><span id="page-2-0"></span>**1 Documentation**

# $\langle$  <sup>Yep, I</sup> screwed up!  $\rangle$  1.1 Downward Compatibility Issues

- Versions prior to v2.0 did use a regular expression for the option ligatures, see [subsubsection 1.2.2](#page-3-0) for more on this issue. With v2.0 I do refer to the package's version, not the code variant which can be selected with the version option.
- In a document created with package versions prior to v2.0 you'll have to specify the option version=1 in newer versions to make those old documents behave like they used to.

## <span id="page-2-2"></span>**1.2 Shared between versions**

#### <span id="page-2-3"></span>**1.2.1 Macros**

A careful reader might notice that in the below list of macros there is no \ducksay and no \duckthink contained. This is due to differences between the two usable code variants (see the version key in [subsubsection 1.2.2](#page-3-0) for the code variants, [subsubsection 1.3.2](#page-5-2) and [subsubsection 1.4.2](#page-7-2) for descriptions of the two macros).

#### <span id="page-2-4"></span> $\Delta$ lefaultAnimal{ $\langle$ animal}} \DefaultAnimal

use the  $\langle$ animal) if none is given in the optional argument to  $\dota$ ucksay or  $\dota$ uckthink. Package default is duck.

<span id="page-2-5"></span> $\Delta$ youcksayOptions{ $\{options\}$ } \DucksayOptions

> set the defaults to the keys described in [subsubsection 1.2.2,](#page-3-0) [subsubsection 1.3.3](#page-5-3) and [subsubsection 1.4.3.](#page-7-3) Don't use an  $\langle$ **animal** $\rangle$  here, it has no effect.

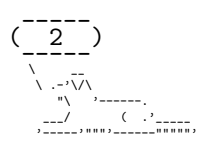

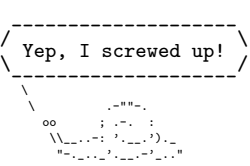

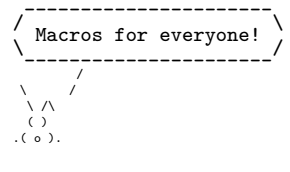

#### <span id="page-3-1"></span> $\Ad{\text{Animal}}\$ (animal)}(ascii-art) \AddAnimal

adds  $\langle$  animal) to the known animals.  $\langle$  ascii-art $\rangle$  is multi-line verbatim and therefore should be delimited either by matching braces or by anything that works for \verb. If the star is given  $\langle$ **animal** $\rangle$  is the new default. One space is added to the begin of  $\langle$ **animal** $\rangle$ (compensating the opening symbol). For example, snowman is added with:

\AddAnimal{snowman}

 $\left\{ \begin{array}{c} \end{array} \right\}$  $\setminus$   $\_$   $\begin{bmatrix} 1 \\ -1 \end{bmatrix}$ (")  $>-(-; ) -<$  $(\_:-:-])$ 

It is not checked whether the animal already exists, you could therefore redefine existing animals with this macro.

The symbols signalizing the speech (in the snowman example above the two backslashes) should at most be used in the first three lines, as they get replaced by O and o for \duckthink. They also shouldn't be preceded by anything other than a space in that line.

#### <span id="page-3-2"></span>\AddColoredAnimal

#### $\AddColoredAnimal(*)\{\langle animal\rangle\}\langle ascii-art\rangle$

It does the same as \AddAnimal but allows three different colouring syntaxes. You can use \textcolor in the  $\{ascii-art\}$  with the syntax \textcolor{ $\{color\}{\texttt{}\}$ . Note that you can't use braces in the arguments of \textcolor.

You can also use a delimited \color of the form \bgroup\color{ $\langle color\rangle$ } $\text{text}\rangle$ , a space after that \egroup will be considered a space in the output, you don't have to leave a space after the \egroup (so \bgroup\color{red}RedText\egroup0therText is valid syntax). You can't nest delimited \colors.

Also you can use an undelimited \color. It affects anything until the end of the current line (or, if used inside of the  $\text{\textless}$  of an delimited \color, anything until the end of that delimited **\color**'s  $\text{text}\rangle$ . The syntax would be **\color**{ $\text{color}\rangle$ }.

The package doesn't load anything providing those colouring commands for you and it doesn't provide any coloured animals. The parsing is done using regular expressions provided by LAT<sub>EX3</sub>. It is therefore slower than the normal **\AddAnimal.** 

<span id="page-3-0"></span>The following options are available independent on the used code variant (the value of the version key). They might be used as package options – unless otherwise specified – or used in the macros  $\D$ ucksayOptions,  $\duct{x}$  and  $\duct{think - again unless$ otherwise specified. Some options might be accessible in both code variants but do slightly different things. If that's the case they will be explained in [subsubsection 1.3.3](#page-5-3) and [subsubsection 1.4.3](#page-7-3) for version 1 and 2, respectively.

 $version = \langle number \rangle$ 

With this you can choose the code variant to be used. Currently 1 and 2 are available. This can be set only during package load time. For a dedicated description of each version look into [subsection 1.3](#page-5-0) and [subsection 1.4.](#page-7-0) The package author would choose version=2, the other version is mostly for legacy reasons. The default is 2.

 $\{\text{animal}\}\$  One of the animals listed in [subsection 1.6](#page-12-1) or any of the ones added with  $\{\text{AddAnimal}\}.$ Not useable as package option. Also don't use it in \DucksayOptions, it'll break the default animal selection.

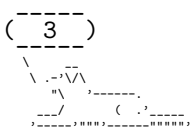

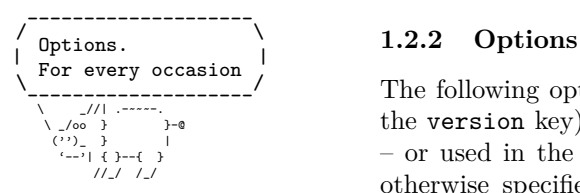

#### animal= $\langle animal \rangle$

Locally sets the default animal. Note that \ducksay and \duckthink do digest their options inside of a group, so it just results in a longer alternative to the use of  $\langle$  animal) if used in their options.

#### ligatures= $\langle \textit{token list} \rangle$

each token you don't want to form ligatures during \AddAnimal should be contained in this list. All of them get enclosed by grouping { and } so that they can't form ligatures. Giving no argument (or an empty one) might enhance compilation speed by disabling this replacement. The formation of ligatures was only observed in combination with \usepackage[T1]{fontenc} by the author of this package. Therefore giving the option ligatures without an argument might enhance the compilation speed for you without any drawbacks. Initially this is set to  $\langle \rangle$ ,  $\langle \rangle$ .

**Note:** In earlier releases this option's expected argument was a regular expression. This means that this option is not fully downward compatible with older versions. The speed gain however seems worth it (and I hope the affected documents are few).

add-think= $\langle bool \rangle$ 

by default the animals for \duckthink are not created during package load time, but only when they are really used – but then they are created globally so it just has to be done once. This is done because they rely on a rather slow regular expression. If you set this key to true each \AddAnimal will also create the corresponding \duckthink variant immediately.

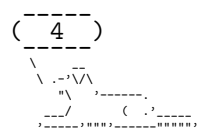

# Use those, you might **\ducksav** \duckthink

#### <span id="page-5-0"></span>1.3 Version 1

#### <span id="page-5-1"></span> $1.3.1$ Introduction

This version is included for legacy support (old documents should behave the same without any change to them – except the usage of version=1 as an option). For the bleeding edge version of ducksay skip this subsection and read subsection 1.4.

# <span id="page-5-2"></span>1.3.2 Macros

The following is the description of macros which differ in behaviour from those of version  $\overline{2}$ .

## $\ldots$  \ducksay [ $\langle options \rangle$ ] { $\langle message \rangle$ }

options might include any of the options described in subsubsection 1.2.2 and subsubsection 1.3.3 if not otherwise specified. Prints an  $\langle \text{animal} \rangle$  saying  $\langle \text{message} \rangle$ .  $\langle \text{message} \rangle$ is not read in verbatim. Multi-line (message)s are possible using  $\setminus \setminus$   $\setminus$  should not be contained in a macro definition but at toplevel. Else use the option ht.

## $\d{duct think}[\langle options \rangle] {\langle message \rangle}$

options might include any of the options described in subsubsection 1.2.2 and subsubsection 1.3.3 if not otherwise specified. Prints an  $\langle \text{animal} \rangle$  thinking  $\langle \text{message} \rangle$ .  $\langle \text{message} \rangle$ is not read in verbatim. It is implemented using regular expressions replacing a  $\setminus$  which is only preceded by  $\succeq$  in the first three lines with 0 and o. It is therefore slower than  $\dota$  at  $\dota$  at  $\iota$  are  $\iota$  are possible using  $\iota$ .  $\iota$  should not be contained in a macro definition but at toplevel. Else use the option ht.

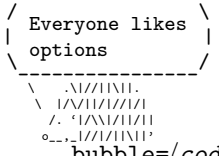

#### <span id="page-5-3"></span> $1.3.3$ Options

The following options are available to \ducksay, \duckthink, and \Ducksay0ptions and if not otherwise specified also as package options:

 $bubble = \langle code \rangle$ 

use  $\langle \text{code} \rangle$  in a group right before the bubble (for font switches). Might be used as a package option but not all control sequences work out of the box there.

body= $\langle code \rangle$  use  $\langle code \rangle$  in a group right before the body (meaning the  $\langle animal \rangle$ ). Might be used as a package option but not all control sequences work out of the box there. E.g. to right-align the  $\langle$ animal $\rangle$  to the bubble, use body= $\hbar$ ill.

align= $\langle$ valign $\rangle$ 

use  $\langle \text{valid} \rangle$  as the vertical alignment specifier given to the tabular which is around the contents of \ducksay and \duckthink.

#### $msg$ -align= $\langle halign \rangle$

use  $\langle \text{halign} \rangle$  for alignment of the rows of multi-line  $\langle \text{message} \rangle$ s. It should match a tabular column specifier. Default is 1. It only affects the contents of the speech bubble not the bubble.

#### $rel$ -align= $\langle$ column $\rangle$

use (column) for alignment of the bubble and the body. It should match a tabular column specifier. Default is 1.

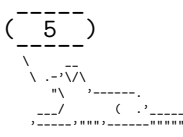

#### Documentation of Version 1

- $wd=\langle count \rangle$  in order to detect the width the  $\langle message \rangle$  is expanded. This might not work out for some commands (e.g. \url from hyperref). If you specify the width using wd the  $\langle$ message $\rangle$ is not expanded and therefore the command *might* work out.  $\langle \text{count} \rangle$  should be the character count.
- $ht = \langle count \rangle$  you might explicitly set the height (the row count) of the  $\langle message \rangle$ . This only has an effect if you also specify wd.

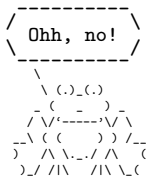

# <span id="page-6-0"></span>**1.3.4 Defects**

• no automatic line wrapping

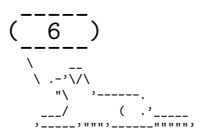

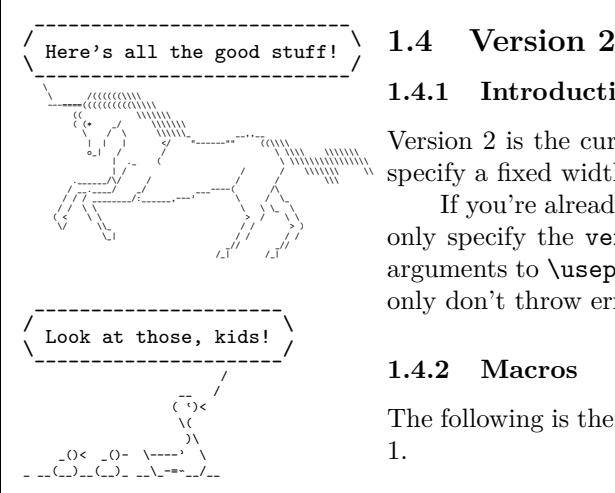

#### <span id="page-7-4"></span>\ducksay

# <span id="page-7-1"></span><span id="page-7-0"></span>**1.4.1 Introduction**

Version 2 is the current version of ducksay. It features automatic line wrapping (if you specify a fixed width) and in general more options (with some nasty argument parsing).

If you're already used to version 1 you should note one important thing: You should only specify the version, the ligatures and add-think during package load time as arguments to \usepackage. The other keys might not work or do unintended things and only don't throw errors or warnings because of the legacy support of version 1.

#### <span id="page-7-2"></span>**1.4.2 Macros**

The following is the description of macros which differ in behaviour from those of version 1.

#### $\ldots$ )]{ $\{measage\}$

options might include any of the options described in [subsubsection 1.2.2](#page-3-0) and [subsubsec](#page-7-3)[tion 1.4.3](#page-7-3) if not otherwise specified. Prints an  $\langle$ **animal** $\rangle$  saying  $\langle$ **message** $\rangle$ .

The  $\langle$  message) can be read in in four different ways. For an explanation of the  $\langle$  message) reading see the description of the arg key in [subsubsection 1.4.3.](#page-7-3)

The height and width of the message is determined by measuring its dimensions and the bubble will be set accordingly. The box surrounding the message will be placed both horizontally and vertically centred inside of the bubble. The output utilizes L<sup>AT</sup>FX3's coffin mechanism described in [interface3.pdf](https://ctan.org/pkg/l3kernel) and the documentation of [xcoffins](https://ctan.org/pkg/xcoffins).

<span id="page-7-5"></span>\duckthink

#### $\ldots\$  [ $\langle options \rangle$ ] { $\langle message \rangle$ }

The only difference to \ducksay is that in \duckthink the  $\langle$  animal}s think the  $\langle$ message $\rangle$ and don't say it.

It is implemented using regular expressions replacing a  $\setminus$  which is only preceded by  $\setminus$ s\* (any number of space tokens) in the first three lines with O and o. It's first use per  $\{\text{animal}\}$  might therefore be slower than  $\ldots$  ducksay depending on the add-think key (see its description in [subsubsection 1.2.2\)](#page-3-0).

<span id="page-7-3"></span>In version 2 the following options are available. Keep in mind that you shouldn't use them during package load time but in the arguments of \ducksay, \duckthink or \DucksayOptions.

 $arg=\langle choice \rangle$ 

specifies how the  $\langle$ message $\rangle$  argument of  $\langle$ ducksay and  $\langle$ duckthink should be read in. Available options are box, tab and tab\*:

- box the argument is read in either as a \hbox or a \vbox (the latter if a fixed width is specified with either wd or wd\*). Note that in this mode any arguments relying on category code changes like e.g. \verb will work (provided that you don't use \ducksay or \duckthink inside of an argument of another macro of course).
- tab the argument is read in as the contents of a tabular. Note that in this mode any arguments relying on category code changes like e.g. \verb will *not* work. This mode comes closest to the behaviour of version 1 of ducksay.

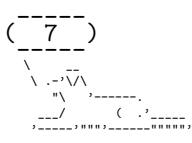

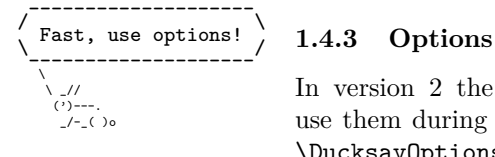

tab\*

the argument is read in as the contents of a tabular. However it is read in verbatim and uses \scantokens to rescan the argument. Note that in this mode any arguments relying on category code changes like e.g. \verb will work. You can't use \ducksay or \duckthink as an argument to another macro in this mode however.

b shortcut for out-v=b.

body= $\langle$ font $\rangle$  add  $\langle$ font $\rangle$  to the font definitions in use to typeset the  $\langle$ animal $\rangle$ 's body.

body\*= $\langle$ font $\rangle$ 

clear any definitions previously made (including the package default) and set the font definitions in use to typeset the  $\langle$ **animal**)'s body to  $\langle$ **font** $\rangle$ . The package default is \verbatim@font. In addition \frenchspacing will always be used prior to the defined  $\langle$ font $\rangle$ .

#### $body$ -align= $\langle choice \rangle$

sets the relative alignment of the  $\langle \text{animal} \rangle$  to the  $\langle \text{message} \rangle$ . Possible choices are 1, c and r. For 1 the  $\langle$  animal) is flushed to the left of the  $\langle$  message $\rangle$ , for c it is centred and for r it is flushed right. More fine grained control over the alignment can be obtained with the keys msg-to-body, body-to-msg, body-x and body-y. Package default is l.

#### $body$ -mirrored= $\langle bool \rangle$

if set true the  $\langle$ **animal** $\rangle$  will be mirrored along its vertical centre axis. Package default is false. If you set it true you'll most likely need to manually adjust the alignment of the body with one or more of the keys body-align, body-to-msg, msg-to-body, body-x and body-y.

#### $body-to-msg=\langle pole\rangle$

defines the horizontal coffin  $\langle pole \rangle$  to be used for the placement of the  $\langle animal \rangle$  beneath the  $\langle \texttt{message} \rangle$ . See [interface3.pdf](https://ctan.org/pkg/l3kernel) and the documentation of [xcoffins](https://ctan.org/pkg/xcoffins) for information about coffin poles..

#### $body-x=\langle dimen \rangle$

defines a horizontal offset of  $\langle$  dimension length of the  $\langle$  animali from its placement beneath the  $\langle$ message $\rangle$ .

#### $body-y=\langle dimen \rangle$

defines a vertical offset of  $\langle$  dimen<sub>i</sub> length of the  $\langle$  animal<sub>i</sub> from its placement beneath the  $\langle$ message $\rangle$ .

#### bubble= $\langle$ font $\rangle$

add  $\langle$  font $\rangle$  to the font definitions in use to typeset the bubble. This does not affect the  $\langle$ message $\rangle$  only the bubble put around it.

bubble\*= $\langle$ font $\rangle$ 

clear any definitions previously made (including the package default) and set the font definitions in use to typeset the bubble to  $\langle$ font $\rangle$ . This does not affect the  $\langle$ message $\rangle$ only the bubble put around it. The package default is \verbatim@font.

#### $bubble-bot-kern=\langle dimen \rangle$

specifies a vertical offset of the placement of the lower border of the bubble from the bottom of the left and right borders.

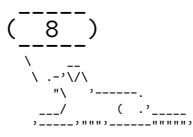

#### Documentation of Version 2

 $bubble$ -delim-left-1= $\langle token\ list\rangle$ the left delimiter used if only one line of delimiters is needed. Package default is (. bubble-delim-left-2= $\langle$ token list $\rangle$ the upper most left delimiter used if more than one line of delimiters is needed. Package default is /. bubble-delim-left-3= $\langle token\ list\rangle$ the left delimiters used to fill the gap if more than two lines of delimiters are needed. Package default is |. bubble-delim-left-4= $\langle$ token list $\rangle$ the lower most left delimiter used if more than one line of delimiters is needed. Package default is \. bubble-delim-right-1= $\langle$ token list $\rangle$ the right delimiter used if only one line of delimiters is needed. Package default is ). bubble-delim-right-2= $\langle$ token list $\rangle$ the upper most right delimiter used if more than one line of delimiters is needed. Package default is \. bubble-delim-right-3= $\langle token\ list\rangle$ 

- the right delimiters used to fill the gap if more than two lines of delimiters are needed. Package default is |.
- bubble-delim-right-4= $\langle$ token list $\rangle$

the lower most right delimiter used if more than one line of delimiters is needed. Package default is /.

bubble-delim-top= $\langle$ token list $\rangle$ 

the delimiter used to create the top and bottom border of the bubble. The package default is {-} (the braces are important to suppress ligatures here).

 $bubble-side-kern=\langle dimen \rangle$ 

specifies the kerning used to move the sideways delimiters added to fill the gap for more than two lines of bubble height. (the left one is moved to the left, the right one to the right)

 $bubble-top-kern=\langle dimen \rangle$ 

specifies a vertical offset of the placement of the upper border of the bubble from the top of the left and right borders.

c shortcut for out-v=vc.

 $col = \langle column \rangle$ 

specifies the used column specifier used for the  $\langle$  message $\rangle$  enclosing tabular for arg=tab and arg=tab\*. Has precedence over msg-align. You can also use more than one column this way:  $\dota(x) = \ccl$   $\{ You & can \ \ldots & it \}$  would be valid syntax.

hpad= $\langle count \rangle$ 

Add  $\langle \text{count} \rangle$  times more bubble-delim-top instances than necassary to the upper and lower border of the bubble. Package default is 2.

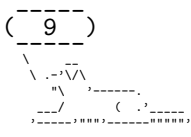

ht= $\langle count \rangle$  specifies a minimum height (in lines) of the  $\langle message \rangle$ . The lines' count is that of the needed lines of the horizontal bubble delimiters. If the count of the actually needed lines is smaller than the specified  $\langle count \rangle$ ,  $\langle count \rangle$  lines will be used. Else the required lines will be used.

ignore-body= $\langle bool \rangle$ 

If set true the  $\langle$  animal<sup> $\rangle$ 's</sup> body will be added to the output but it will not contribute to the bounding box (so will not take up any space).

- $msg=(font)$  add  $\langle font \rangle$  to the font definitions in use to typeset the  $\langle message \rangle$ .
- $msg*=(font)$  clear any definitions previously made (including the package default) and set the font definitions in use to typeset the  $\langle \text{message} \rangle$  to  $\langle \text{font} \rangle$ . The package default is \verbatim@font.
- $MSG=\langle font \rangle$  same as  $msg=\langle font \rangle$ , bubble= $\langle font \rangle$ .
- $MSG*=\langle font \rangle$  same as  $msg*=\langle font \rangle$ , bubble\*= $\langle font \rangle$ .

#### $msg$ -align= $\langle choice \rangle$

specifies the alignment of the  $\langle$ message). Possible values are 1 for flushed left, c for centred, r for flushed right and j for justified. If  $\arg = \tan b$  or  $\arg = \tan b \cdot \tan b$  the j choice is only available for fixed width contents. Package default is l.

#### $msg-align-c=/token list)$

set the  $\langle \text{token list} \rangle$  which is responsible to typeset the message centred if the option msg-align=c is used. It is used independent of the arg key. For arg=tab and arg=tab\* the macro \arraybackslash provided by array is used afterwards. The package default is \centering. It might be useful if you want to use ragged2e's \Centering for example.

 $msg$ -align-j= $\langle token\ list\rangle$ 

set the  $\langle \text{token list} \rangle$  which is responsible to typeset the message justified if the option  $msg-align-i}$  is used. It is used independent of the arg key. For arg=tab and arg=tab\* the macro \arraybackslash provided by array is used afterwards. The package default is empty as justification is the default behaviour of contents of a p column and of a  $\forall$ box. It might be useful if you want to use ragged2e's \justifying for example.

 $msg$ -align-l= $\langle token\ list\rangle$ 

set the  $\langle \textbf{token list} \rangle$  which is responsible to typeset the message flushed left if the option msg-align=l is used. It is used independent of the arg key. For arg=tab and arg=tab\* the macro \arraybackslash provided by array is used afterwards. The package default is \raggedright. It might be useful if you want to use ragged2e's \RaggedRight for example.

```
msg-align-r=\langle token\ list\rangle
```
set the  $\langle \text{token list} \rangle$  which is responsible to typeset the message flushed right if the option msg-align=r is used. It is used independent of the arg key. For arg=tab and arg=tab\* the macro \arraybackslash provided by array is used afterwards. The package default is \raggedleft. It might be useful if you want to use ragged2e's \RaggedLeft for example.

 $msg-to-bubble=\langle pole\rangle$ 

defines the horizontal coffin  $\langle pole \rangle$  to be used as the reference point for the placement of the  $\langle$ **animal**) beneath the  $\langle$ **message**). See [interface3.pdf](https://ctan.org/pkg/l3kernel) and the documentation of [xcoffins](https://ctan.org/pkg/xcoffins) for information about coffin poles..

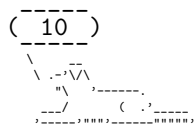

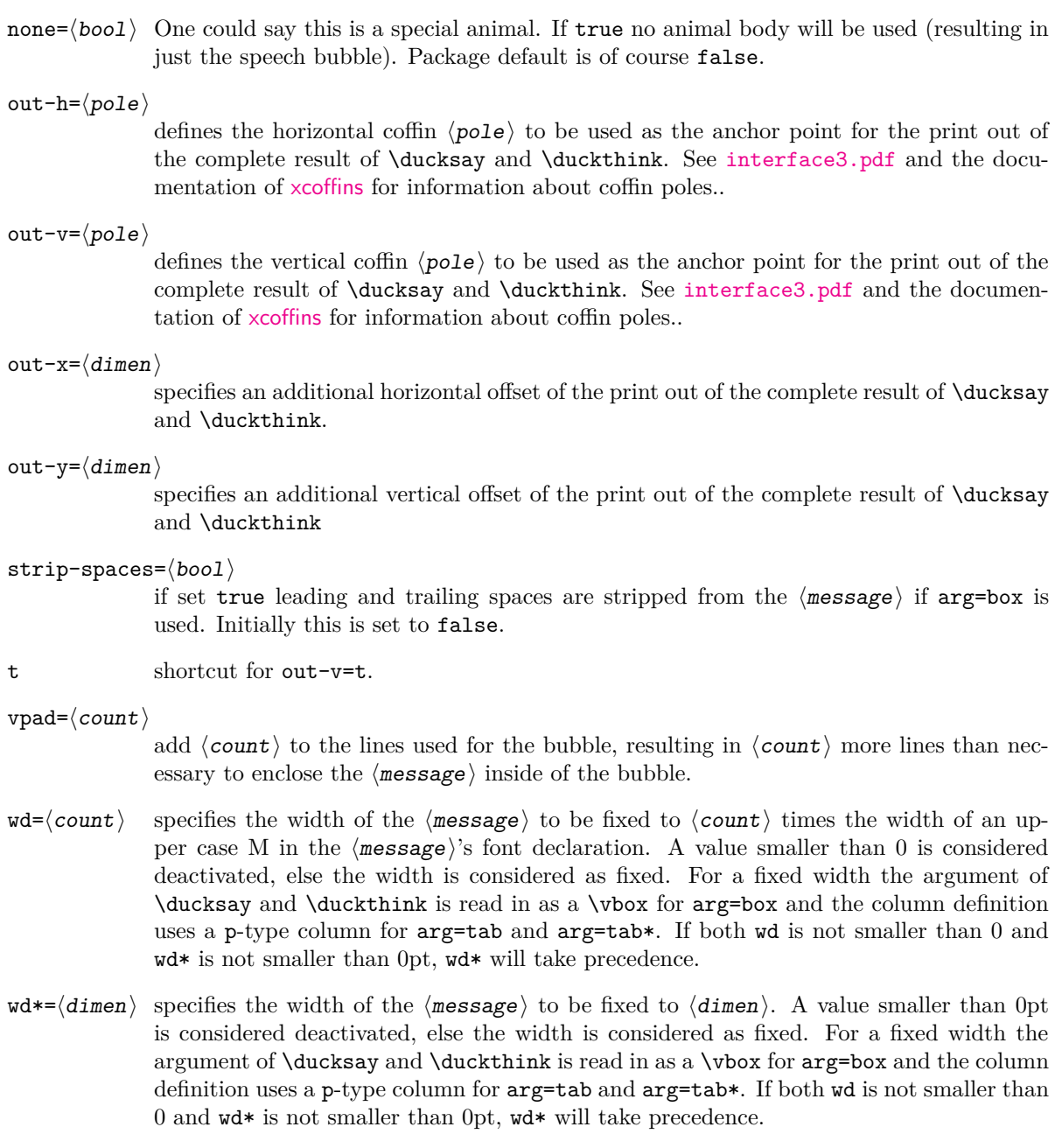

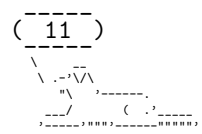

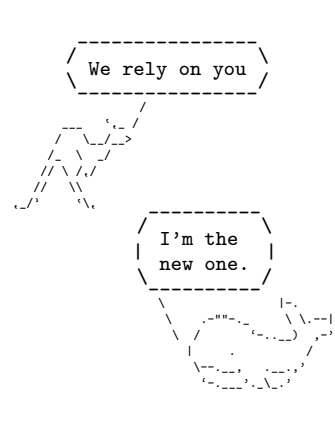

#### <span id="page-12-0"></span> $1.5$ Dependencies

The package depends on the two packages xparse and l3keys2e and all of their dependencies. Version 2 additionally depends on array and grabbox.

#### <span id="page-12-1"></span>1.6 **Available Animals**

The following animals are provided by this package. I did not create them (but altered some), they belong to their original creators.

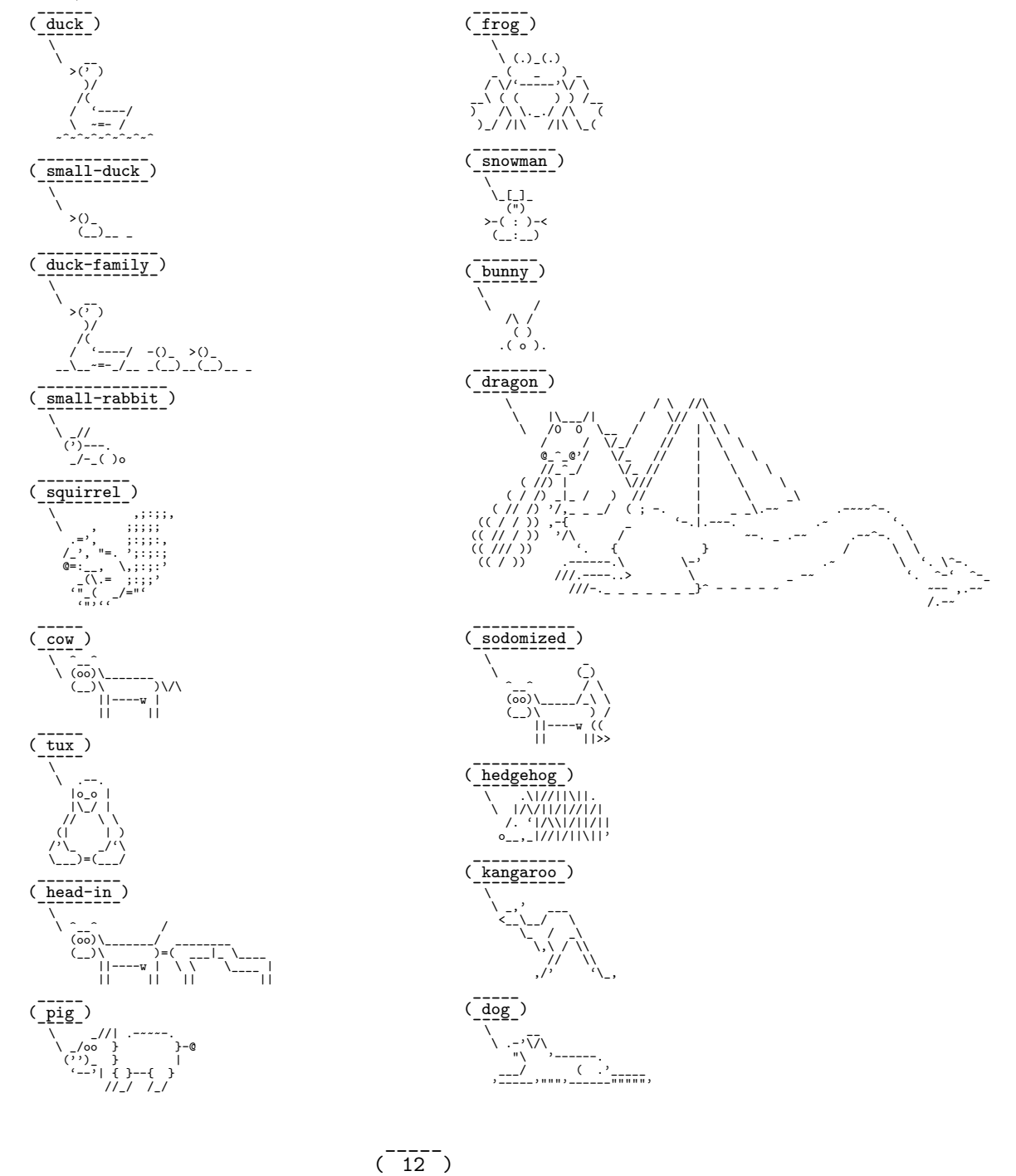

 $\gamma_{\rm{norm}}$  $\overline{C}$ 

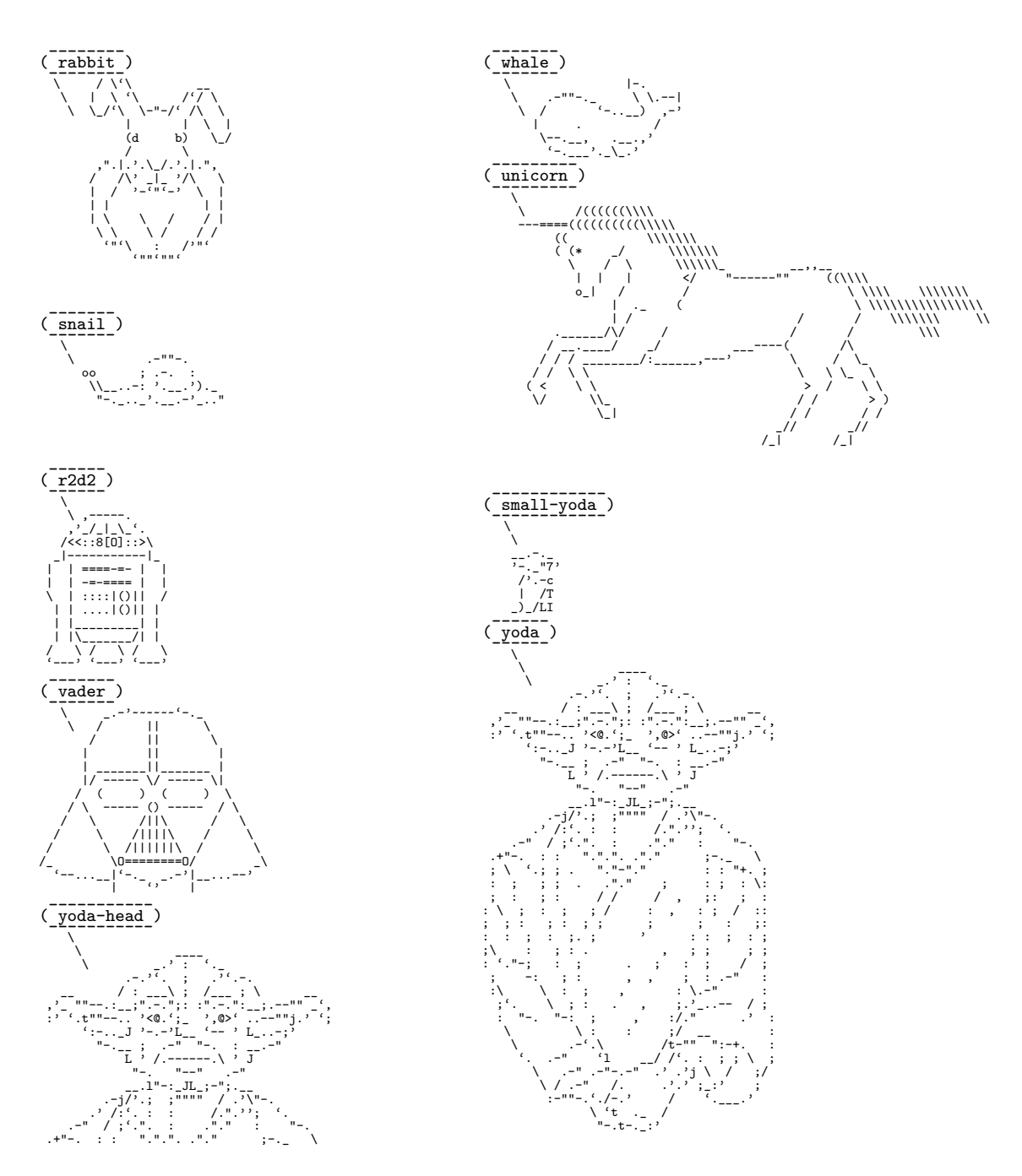

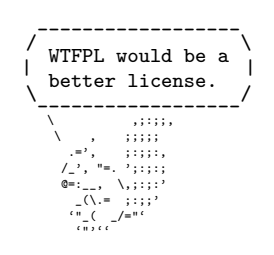

#### <span id="page-13-0"></span>Miscellaneous 1.7

This work may be distributed and/or modified under the conditions of the IATEX Project Public License (LPPL), either version 1.3c of this license or (at your option) any later version. The latest version of this license is in the file: http://www.latex-project. org/1pp1.txt

The package is hosted on https://github.com/Skillmon/1tx\_ducksay, you might report bugs there.

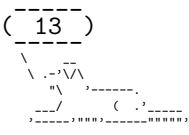

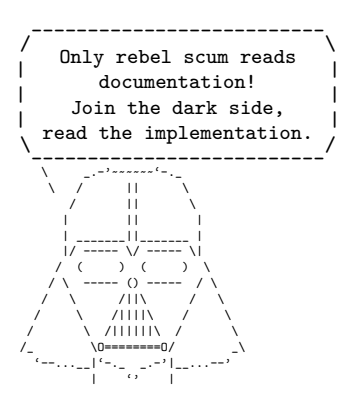

# <span id="page-14-0"></span>**2 Implementation**

 $_1$   $\langle$ \*pkg $\rangle$ 

<span id="page-14-1"></span>**2.1 Shared between versions**

#### <span id="page-14-2"></span>**2.1.1 Variables**

#### <span id="page-14-3"></span>**2.1.1.1 Integers**

- <sup>2</sup> \int\_new:N \l\_ducksay\_msg\_width\_int
- <sup>3</sup> \int\_new:N \l\_ducksay\_msg\_height\_int

#### <span id="page-14-4"></span>**2.1.1.2 Sequences**

<sup>4</sup> \seq\_new:N \l\_ducksay\_msg\_lines\_seq

#### <span id="page-14-5"></span>**2.1.1.3 Token lists**

- <sup>5</sup> \tl\_new:N \l\_ducksay\_say\_or\_think\_tl
- <sup>6</sup> \tl\_new:N \l\_ducksay\_align\_tl
- <sup>7</sup> \tl\_new:N \l\_ducksay\_msg\_align\_tl
- <sup>8</sup> \tl\_new:N \l\_ducksay\_animal\_tl
- <sup>9</sup> \tl\_new:N \l\_ducksay\_body\_tl
- <sup>10</sup> \tl\_new:N \l\_ducksay\_bubble\_tl
- $11$  \tl\_new:N \l\_ducksay\_tmpa\_tl

## <span id="page-14-6"></span>**2.1.1.4 Boolean**

- <sup>12</sup> \bool\_new:N \l\_ducksay\_also\_add\_think\_bool
- <sup>13</sup> \bool\_new:N \l\_ducksay\_version\_one\_bool
- <sup>14</sup> \bool\_new:N \l\_ducksay\_version\_two\_bool

#### <span id="page-14-7"></span>**2.1.1.5 Boxes**

<sup>15</sup> \box\_new:N \l\_ducksay\_tmpa\_box

#### <span id="page-14-8"></span>**2.1.2 Regular Expressions**

Regular expressions for \duckthink

```
16 \regex_const:Nn \c_ducksay_first_regex { \A(.\s*)\\ }
17 \ \reg{ \negthinspace \vee \negthinspace \vee \negthinspace18 \regex_const:Nn \c_ducksay_third_regex {
19 \A(.[^\c{null}]*\c{null}[^\c{null}]*\c{null}\s*)\\ }
20 \regex_const:Nn \c_ducksay_textcolor_regex
21 { \c0(?:\\textcolor\{(.*?)\}\{(.*?)\}) }
22 \regex_const:Nn \c_ducksay_color_delim_regex
23 { \cO(?:\\bgroup\\color\{(.*?)\}(.*)\\egroup) }
24 \regex_const:Nn \c_ducksay_color_regex
25 { \c0(?:\\color\{(.*?)\}) }
```
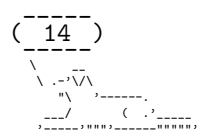

#### <span id="page-15-0"></span>**2.1.3 Messages**

```
26 \msg_new:nnn { ducksay } { load-time-only }
27 { The~'#1'~key~is~to~be~used~only~during~package~load~time. }
```
#### <span id="page-15-1"></span>**2.1.4 Key-value setup**

```
28 \keys_define:nn { ducksay }
29 {
30 ,bubble .tl_set:N = \l_ducksay_bubble_tl
\begin{tabular}{lllllll} \hline $\scriptstyle 31$ & , body & .tl\_set:N & = \l\ldots\ss_2 \quad \quad \text{align \quad t.l\_set:N & = \l\ldots\ss_2 \quad \quad \text{align \quad t.l \quad set:N & = \l\ldots\ss_2 \quad \quad \text{align \quad t.l \quad set:N & = \l\ldots\ss_2 \quad \quad \text{align \quad t.l \quad set:N & = \l\ldots\ss_2 \quad \quad \text{align \quad t.l \quad set:N & = \l\ldots\ss_2 \quad \quad \text{align \quad t.l \quad set:N & = \l\ldots\ss_2 \quad \quad \text{align \quad t.l \quad set:N & =\begin{tabular}{lllll} $\hspace{1pt}\text{32}$ & $\text{allign }$ & $\text{.tl\_set:N}$ & $\hspace{1pt}$ & $\text{allign\_tl}$ \end{tabular}33 , align .value_required:n = true<br>34 , wd .int_set:N = \l duck
\begin{array}{lllll} \mbox{34} & \mbox{, wd} & \mbox{.int\_set:N} & = \lq \lq \lq \mbox{ducksay\_msg\_width\_int} \\ \mbox{35} & \mbox{, wd} & \mbox{.initial:n} & = \lq \lq \lq \mbox{c\_max\_int} \end{array}35 , wd .initial:n = -\c{max\_int}<br>36 , wd .value_required:n = true
36 ,wd .value_required:n = true
37 ,ht .int_set:N = \l_ducksay_msg_height_int
38 ,ht .initial:n = -\c_{\text{max}\_int}39 ,ht .value_required:n = true
40 , animal .code:n
41 \{ \keys\_define:nn \{ ducksay } {\ default\_animal .meta:n = { #1 } } \}42 , animal .initial:n = duck
43 ,msg-align .tl_set:N = \l_ducksay_msg_align_tl
44 ,msg-align .initial:n = l
45 ,msg-align .value_required:n = true
46 ,rel-align .tl_set:N = \l_ducksay_rel_align_tl
47 ,rel-align .initial:n = l
48 ,rel-align .value_required:n = true
49 ,ligatures .tl_set:N = \l_ducksay_ligatures_tl
50 , ligatures .initial:n = { \langle \langle \rangle, '- }
51 ,add-think .bool_set:N = \l_ducksay_also_add_think_bool
52 ,version .choice:
53 , version / 1 .code:n
54 \{55 \bool set false:N \l ducksay version two bool
56 \bool_set_true:N \l_ducksay_version_one_bool
57 }
58 ,version / 2 .code:n =
59 {
60 \bool_set_false:N \l_ducksay_version_one_bool
61 \bool_set_true:N \l_ducksay_version_two_bool
62 }
63 ,version .initial:n = 2
64 }
65 \ProcessKeysOptions { ducksay }
   Undefine the load-time-only keys
66 \keys_define:nn { ducksay }
67 {
68 version .code:n = \msg_error:nnn { ducksay } { load-time-only } { version }
69 }
```
#### <span id="page-15-2"></span>**2.1.5 Functions**

#### <span id="page-15-3"></span>**2.1.5.1 Generating Variants of External Functions**

```
70 \cs_generate_variant:Nn \tl_if_eq:nnT { VnT }
```
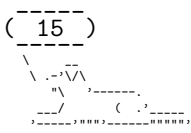

## <span id="page-16-0"></span>**2.1.5.2 Internal**

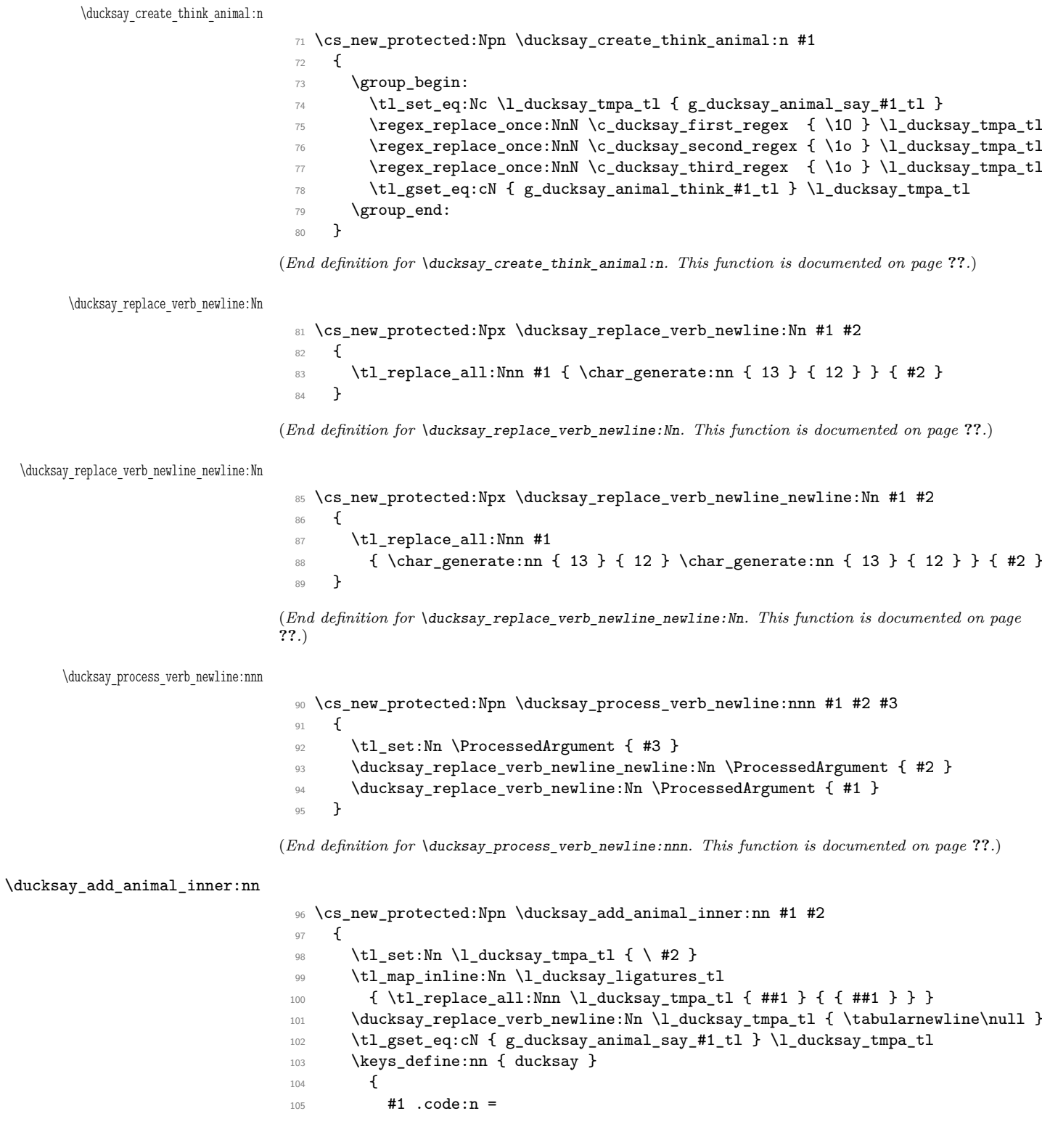

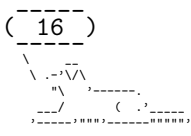

```
106 \qquad \qquad \qquad \qquad \qquad \qquad \qquad \qquad \qquad \qquad \qquad \qquad \qquad \qquad \qquad \qquad \qquad \qquad \qquad \qquad \qquad \qquad \qquad \qquad \qquad \qquad \qquad \qquad \qquad \qquad \qquad \qquad \qquad \qquad \qquad \qquad \qquad107 \tl_if_exist:cF
108 { g_ducksay_animal_ \l_ducksay_say_or_think_tl _#1_tl }
109 \{ \ducksay\_create\_think\_animal:n { #1 } \}110 \tl_set_eq:Nc \l_ducksay_animal_tl
111 {g_ducksay\_animal_\lld\_ducksay\_say\_or_think_t1_\#1_t}112 }
113 }
114 }
```
(*End definition for* \ducksay\_add\_animal\_inner:nn*. This function is documented on page* **??***.*)

#### <span id="page-17-0"></span>**2.1.5.3 Document level**

#### [\DefaultAnimal](#page-2-4)

```
115 \NewDocumentCommand \DefaultAnimal { m }
116 {
117 \keys_define:nn { ducksay } { default_animal .meta:n = { #1 } }
118 }
```
(*End definition for* \DefaultAnimal*. This function is documented on page [2.](#page-2-4)*)

#### [\DucksayOptions](#page-2-5)

<sup>119</sup> \NewDocumentCommand \DucksayOptions { m }  $120 \frac{f}{f}$ 121 \keys\_set:nn { ducksay } { #1 }  $122$  }

(*End definition for* \DucksayOptions*. This function is documented on page [2.](#page-2-5)*)

#### [\AddAnimal](#page-3-1)

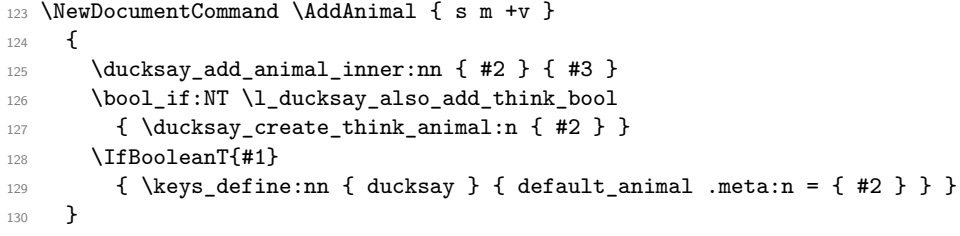

(*End definition for* \AddAnimal*. This function is documented on page [3.](#page-3-1)*)

#### [\AddColoredAnimal](#page-3-2)

```
131 \NewDocumentCommand \AddColoredAnimal { s m +v }
132 \frac{1}{132}133 \ducksay_add_animal_inner:nn { #2 } { #3 }
134 \regex_replace_all:Nnc \c_ducksay_color_delim_regex
135 \{ \c{bgroup}\c{color}\c{B}\{1\c{E}\} \2\c{egroup} \}136 { g_ducksay_animal_say_#2_tl }
137 \regex_replace_all:Nnc \c_ducksay_color_regex
138 \{ \c{color}\}(cB\{1\cE\} \}_{\rm 139} \qquad \qquad { <code>g_ducksay_animal_say_#2_tl }</code>
140 \regex_replace_all:Nnc \c_ducksay_textcolor_regex
141 \{ \c{textcolor}\} \cB\{1\cE\} \cB\{12\cE\} \}142 { g_ducksay_animal_say_#2_tl }
```
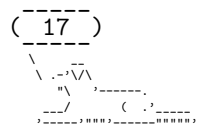

```
\verb|1430001_if:NT \l, ducksay_also\_add_think\_bool|\verb|144| \verb|{+ducksay_create_think_animal:n { #2 } }145 \IfBooleanT{#1}
146 \{ \keys\_define:nn \{ ducksay \} \{ default\_animal .meta:n = \{ #2 \} \} \}147 }
```
(*End definition for* \AddColoredAnimal*. This function is documented on page [3.](#page-3-2)*)

#### <span id="page-18-0"></span>**2.1.6 Load the Correct Version and the Animals**

```
148 \bool_if:NT \l_ducksay_version_one_bool
149 { \file_input:n { ducksay.code.v1.tex } }
150 \bool_if:NT \l_ducksay_version_two_bool
151 { \file_input:n { ducksay.code.v2.tex } }
152 \ExplSyntaxOff
153 \input{ducksay.animals.tex}
```
154  $\langle$ /pkg)

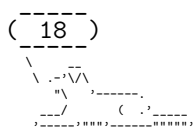

# <span id="page-19-0"></span>**2.2 Version 1**

155 (\*code.v1)

#### <span id="page-19-1"></span>**2.2.1 Functions**

#### <span id="page-19-2"></span>**2.2.1.1 Internal**

\ducksay\_longest\_line:n Calculate the length of the longest line

```
156 \cs_new:Npn \ducksay_longest_line:n #1
157 {
158 \int_incr:N \l_ducksay_msg_height_int
\verb|159| \eqref{#1} \verb|159| \eqref{#1}160 \regex_replace_all:nnN { \s } { \c { space } } \l_ducksay_tmpa_tl
161 \int_set:Nn \l_ducksay_msg_width_int
162 f
163 \int_max:nn
164 { \l_ducksay_msg_width_int } { \tl_count:N \l_ducksay_tmpa_tl }
165 }
166 }
```
(*End definition for* \ducksay\_longest\_line:n*. This function is documented on page* **??***.*)

\ducksay\_open\_bubble: Draw the opening bracket of the bubble

```
167 \cs_new:Npn \ducksay_open_bubble:
168 {
169 \begin{tabular}{@{}1@{}}
170 \null\\
171 \int_compare:nNnTF { \l_ducksay_msg_height_int } = { 1 } { ( }
172 {
173 /
174 \int_step_inline:nnn
175 { 3 } { \l_ducksay_msg_height_int } { \\\kern-0.2em| }
176 \\\detokenize{\ }
177 }
178 \\[-1ex]\null
179 \end{tabular}
180 \begin{tabular}{@{}1@{}}
181 \qquad\qquad\qquad\Box182 \int_step_inline:nnn { 2 } { \l_ducksay_msg_height_int } { \\ } \\[-1ex]
183 \mbox { - }
184 \end{tabular}
185 }
```
(*End definition for* \ducksay\_open\_bubble:*. This function is documented on page* **??***.*)

\ducksay\_close\_bubble: Draw the closing bracket of the bubble

```
186 \cs_new:Npn \ducksay_close_bubble:
187 {
188 \begin{tabular}{@{}1@{}}
\frac{189}{\sqrt{189}}190 \int_step_inline:nnn { 2 } { \l_ducksay_msg_height_int } { \\ } \\[-1ex]
191 \{ - \}192 \end{tabular}
193 \begin{tabular}{@{}r@{}}
_{194} \null\\
```
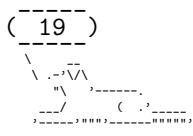

```
195 \int_0 \int_0 \int_0 \ln t \ln \ln T \{ \lceil \cdot \cdot \rceil \right] \int_0^t f(x) dx196 { ) }
197 \qquad \qquad \qquad \qquad \qquad \qquad \qquad \qquad \qquad \qquad \qquad \qquad \qquad \qquad \qquad \qquad \qquad \qquad \qquad \qquad \qquad \qquad \qquad \qquad \qquad \qquad \qquad \qquad \qquad \qquad \qquad \qquad \qquad \qquad \qquad \qquad \qquad 198 \det \det \{ \}199 \int_step_inline:nnn
200 \{ 3 \} {\lhd} { \llbracket { \llbracket { \llbracket { \llbracket { \llbracket { \llbracket { \llbracket { \llbracket { \llbracket { \llbracket { \llbracket { \llbracket { \llbracket { \llbracket { \llbracket { \llbracket { \llbracket { \llbracket { \llbracket { \llbracket { \llbracket { \llbracket { \llbracket\begin{array}{ccc} \n\frac{201}{202} & & \n\end{array}202 }
203 \\[-1ex]\null
204 \end{tabular}
205
```
(*End definition for* \ducksay\_close\_bubble:*. This function is documented on page* **??***.*)

\ducksay\_print\_msg:nn Print out the message

```
206 \cs_new:Npn \ducksay_print_msg:nn #1 #2
207 \frac{1}{207}208 \begin{tabular}{@{} #2 @{}}
\verb|209| \int_step_inline:nn { \l}_ducksay_msg_width_int { } {\_ } \ \backslash \;210 #1\\[-1ex]
211 \int_step_inline:nn { \l_ducksay_msg_width_int } { { - } }
212 \end{tabular}
213 }
214 \cs_generate_variant:Nn \ducksay_print_msg:nn { nV }
```
(*End definition for* \ducksay\_print\_msg:nn*. This function is documented on page* **??***.*)

\ducksay\_print:nn Print out the whole thing

```
215 \cs_new:Npn \ducksay_print:nn #1 #2
216 {
217 \int_compare:nNnTF { \l_ducksay_msg_width_int } < { 0 }
218 f
219 \int_zero:N \l_ducksay_msg_height_int
220 \seq_set_split:Nnn \l_ducksay_msg_lines_seq { \\ } { #1 }
221 \seq_map_function:NN \l_ducksay_msg_lines_seq \ducksay_longest_line:n
222 }
223 \sim f
224 \int_compare:nNnT { \l_ducksay_msg_height_int } < { 0 }
225 \left\{ \begin{array}{c} \end{array} \right\}226 \reger\_count:nnN {\ c {\ \l} } {\ #1 } \lldotssay_msg_height_int
227 \int_1^n \left( \ln r : N \ l_ducksay_msg\_height\_int \right)228 }
229 }
230 \group_begin:
231 \frenchspacing
232 \verbatim@font
233 \\@noligs
234 \begin{tabular}[\l_ducksay_align_tl]{0{}#20{}}
235 \l_ducksay_bubble_tl
236 \begin{cases} \begin{bmatrix} \text{tabular} \end{bmatrix} \begin{bmatrix} 0^1 \end{bmatrix} \end{cases}237 \ducksay_open_bubble:
238 \ducksay_print_msg:nV { #1 } \l_ducksay_msg_align_tl
239 \ddot{\text{ul}} \ddot{\text{ul}}240 \end{tabular}\\
241 \lvert \text{ducksay\_body\_tl} \rvert
```
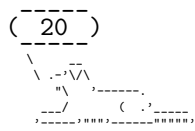

```
242 \begin{tabular}{@{}1@{}}
243 \lceil \text{ducksay\_animal_t1} \rceil244 \end{tabular}
245 \end{tabular}
246 \group_end:
247 }
248 \cs_generate_variant:Nn \ducksay_print:nn { nV }
```
(*End definition for* \ducksay\_print:nn*. This function is documented on page* **??***.*)

\ducksay\_prepare\_say\_and\_think:n Reset some variables

```
249 \cs_new:Npn \ducksay_prepare_say_and_think:n #1
250 \{251 \int_set:Nn \l_ducksay_msg_width_int { -\c_max_int }
252 \int_set:Nn \l_ducksay_msg_height_int { -\c_max_int }
253 \keys_set:nn { ducksay } { #1 }
254 \tl_if_empty:NT \l_ducksay_animal_tl
255 { \keys_set:nn { ducksay } { default_animal } }
256 }
```
(*End definition for* \ducksay\_prepare\_say\_and\_think:n*. This function is documented on page* **??***.*)

#### <span id="page-21-0"></span>**2.2.1.2 Document level**

#### [\ducksay](#page-7-4)

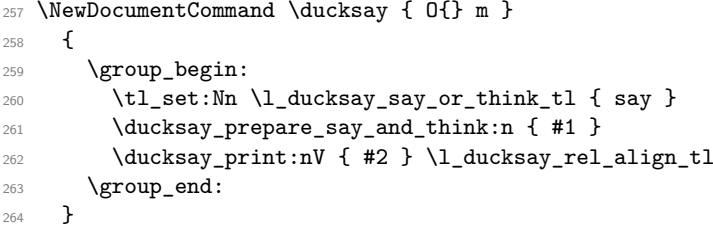

(*End definition for* \ducksay*. This function is documented on page [7.](#page-7-4)*)

#### [\duckthink](#page-7-5)

```
265 \NewDocumentCommand \duckthink { O{} m }
266 {
267 \group_begin:
268 \tl_set:Nn \l_ducksay_say_or_think_tl { think }
269 \ducksay_prepare_say_and_think:n { #1 }
270 \ducksay_print:nV { #2 } \l_ducksay_rel_align_tl
\gamma<sup>271</sup> \group_end:
272
```
(*End definition for* \duckthink*. This function is documented on page [7.](#page-7-5)*)

273  $\langle$ /code.v1}

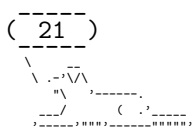

# <span id="page-22-0"></span>**2.3 Version 2**

```
274 (*code.v2)
```
Load the additional dependencies of version 2.

<sup>275</sup> \RequirePackage{array,grabbox}

#### <span id="page-22-1"></span>**2.3.1 Messages**

```
276 \msg_new:nnn { ducksay } { justify~unavailable }
277 {
278 Justified~content~is~not~available~for~tabular~argument~mode~without~fixed~
279 width.~'l'~column~is~used~instead.
280 }
281 \msg_new:nnn { ducksay } { unknown~message~alignment }
282 \frac{1}{2}283 The~specified~message~alignment~'\exp_not:n { #1 }'~is~unknown.~
284 'l'~is~used~as~fallback.
285 }
```
#### <span id="page-22-2"></span>**2.3.2 Variables**

#### <span id="page-22-3"></span>**2.3.2.1 Token Lists**

<sup>286</sup> \tl\_new:N \l\_ducksay\_msg\_align\_vbox\_tl

#### <span id="page-22-4"></span>**2.3.2.2 Boxes**

<sup>287</sup> \box\_new:N \l\_ducksay\_msg\_box

#### <span id="page-22-5"></span>**2.3.2.3 Bools**

- <sup>288</sup> \bool\_new:N \l\_ducksay\_eat\_arg\_box\_bool
- <sup>289</sup> \bool\_new:N \l\_ducksay\_eat\_arg\_tab\_verb\_bool
- <sup>290</sup> \bool\_new:N \l\_ducksay\_mirrored\_body\_bool

#### <span id="page-22-6"></span>**2.3.2.4 Coffins**

- <sup>291</sup> \coffin\_new:N \l\_ducksay\_body\_coffin
- <sup>292</sup> \coffin\_new:N \l\_ducksay\_bubble\_close\_coffin
- <sup>293</sup> \coffin\_new:N \l\_ducksay\_bubble\_open\_coffin
- $294 \text{ \textdegree}$  \coffin\_new:N \l\_ducksay\_bubble\_top\_coffin
- <sup>295</sup> \coffin\_new:N \l\_ducksay\_msg\_coffin

#### <span id="page-22-7"></span>**2.3.2.5 Dimensions**

- <sup>296</sup> \dim\_new:N \l\_ducksay\_hpad\_dim
- <sup>297</sup> \dim\_new:N \l\_ducksay\_bubble\_bottom\_kern\_dim
- <sup>298</sup> \dim\_new:N \l\_ducksay\_bubble\_top\_kern\_dim
- <sup>299</sup> \dim\_new:N \l\_ducksay\_msg\_width\_dim

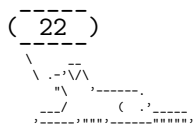

#### <span id="page-23-0"></span>**2.3.3 Options**

```
300 \keys_define:nn { ducksay }
301 \frac{1}{100}302 , arg .choice:
303 ,arg / box .code:n = \bool_set_true:N \l_ducksay_eat_arg_box_bool
304 , arg / tab .code:n =
305 \sim 5
306 \bool_set_false:N \l_ducksay_eat_arg_box_bool
307 \bool_set_false:N \l_ducksay_eat_arg_tab_verb_bool
308 }
309, arg / tab*.code:n =
310 \qquad \qquad311 \bool_set_false:N \l_ducksay_eat_arg_box_bool
312 \bool_set_true:N \l_ducksay_eat_arg_tab_verb_bool
313 }
314 ,arg .initial:n = tab
315 ,wd* .dim_set:N = \l_ducksay_msg_width_dim
316 , wd* .initial:n = -\c_max_dim
317 , wd* .value required:n = true
318 ,none .bool_set:N = \l_ducksay_no_body_bool
319 ,body-mirrored .bool_set:N = \l_ducksay_mirrored_body_bool
320 ,ignore-body .bool_set:N = \l_ducksay_ignored_body_bool
321 ,body-x .dim_set:N = \l_ducksay_body_x_offset_dim
322 ,body-x .value_required:n = true
323 ,body-y .dim_set:N = \l_ducksay_body_y_offset_dim
324 ,body-y .value_required:n = true
325 ,body-to-msg .tl_set:N = \l_ducksay_body_to_msg_align_body_tl
326 ,msg-to-body .tl_set:N = \l_ducksay_body_to_msg_align_msg_tl
327 ,body-align .choice:
328 , body-align / l .meta:n = { body-to-msg = l , msg-to-body = l }
329, body-align / c .meta:n = { body-to-msg = hc , msg-to-body = hc }
330, body-align / r .meta:n = { body-to-msg = r , msg-to-body = r }
331 , body-align . initial: n = 1332 ,msg-align .choice:
333 ,msg-align / l .code:n = { \tl_set:Nn \l_ducksay_msg_align_tl { l } }
334 ,msg-align / c .code:n = { \tl_set:Nn \l_ducksay_msg_align_tl { c } }
335 ,msg-align / r .code:n = { \tl_set:Nn \l_ducksay_msg_align_tl { r } }
336 ,msg-align / j .code:n = { \tl_set:Nn \l_ducksay_msg_align_tl { j } }
\texttt{337}\qquad\texttt{337}\qquad\texttt{337}\qquad\texttt{337}\qquad\texttt{337}\qquad\texttt{338}\qquad\texttt{338}\qquad\texttt{339}\qquad\texttt{339}\qquad\texttt{339}\qquad\texttt{339}\qquad\texttt{339}\qquad\texttt{339}\qquad\texttt{339}\qquad\texttt{339}\qquad\texttt{339}\qquad\texttt{339}\qquad\texttt{339}\qquad\texttt{339}\qquad\texttt{339}\qquad\texttt{339}\qquad\texttt{339}\qquad338 ,msg-align-l .initial:n = \raggedright
339 ,msg-align-c .tl_set:N = \l_ducksay_msg_align_c_tl
340 ,msg-align-c .initial:n = \centering
341 ,msg-align-r .tl_set:N = \l_ducksay_msg_align_r_tl
342 ,msg-align-r .initial:n = \raggedleft
343 ,msg-align-j .tl_set:N = \l_ducksay_msg_align_j_tl
344 ,msg-align-j .initial:n = {}
345 ,out-h .tl_set:N = \l_ducksay_output_h_pole_tl
_{346} ,<br>out-h .initial:n = 1 \,347 , out-v .tl_set:N = \l_ducksay_output_v_pole_tl
348 ,out-v .initial:n = vc
349 ,out-x .dim_set:N = \l_ducksay_output_x_offset_dim
350 ,out-x .value_required:n = true
351 ,out-y .dim_set:N = \l_ducksay_output_y_offset_dim
```
 $(\frac{-1}{23})$ ----- \ \_\_ \ .-'\/\ "\ '------. \_\_\_/ ( .'\_\_\_\_\_ '-----'""""'------""""""

```
352 ,out-y .value_required:n = true
353 , t .meta:n = { out-v = t }
354 , c .meta:n = { out-v = vc }
355 ,b .meta:n = { out-v = b }
356 ,body* .tl_set:N = \l_ducksay_body_fount_tl
357 ,msg* .tl_set:N = \l_ducksay_msg_fount_tl
358 ,bubble* .tl_set:N = \l_ducksay_bubble_fount_tl
359 ,body* .initial:n = \verbatim@font
360 ,msg* .initial:n = \verbatim@font
361 ,bubble* .initial:n = \verbatim@font
362 , body .code:n = \tl_put_right:Nn \l_ducksay_body_fount_tl {#1 }
363 , msg .code:n = \tlambda = \tlambda \tlambda \ldots .
364 , bubble .code:n = \tl_put_right:Nn \l_ducksay_bubble_fount_tl { #1 }
365 ,MSG .meta:n = { msg = #1 , bubble = #1 }
366 ,MSG* .meta:n = { msg* = #1 , bubble* = #1 }
367, hpad .int_set:N = \l_ducksay_hpad_int
368 ,hpad .initial:n = 2
369 ,hpad .value_required:n = true
370 , vpad .int_set:N = \l_ducksay_vpad_int
371 , vpad .value_required:n = true
372 , col .tl_set:N = \l_ducksay_msg_tabular_column_tl
373 ,bubble-top-kern .tl_set:N = \l_ducksay_bubble_top_kern_tl
374 ,bubble-top-kern .initial:n = \{-.5ex\}375 ,bubble-top-kern .value_required:n = true
376 ,bubble-bot-kern .tl_set:N = \l_ducksay_bubble_bottom_kern_tl
377 ,bubble-bot-kern .initial:n = { .2ex }
378 ,bubble-bot-kern .value_required:n = true
379 ,bubble-side-kern .tl_set:N = \l_ducksay_bubble_side_kern_tl
380 ,bubble-side-kern .initial:n = { 0.2em }
381 ,bubble-side-kern .value_required:n = true
382 ,bubble-delim-top .tl_set:N = \l_ducksay_bubble_delim_top_tl
383 ,bubble-delim-left-1 .tl_set:N = \l_ducksay_bubble_delim_left_a_tl
384 ,bubble-delim-left-2 .tl_set:N = \l_ducksay_bubble_delim_left_b_tl
385 ,bubble-delim-left-3 .tl_set:N = \l_ducksay_bubble_delim_left_c_tl
386 \qquad \hbox{, bubble-delim-left-4 } \quad . \; t1\_set:N \;\; = \; \verb|\l] \; \verb|ducksay_bubble_delim-left_d_t1387 ,bubble-delim-right-1 .tl_set:N = \l_ducksay_bubble_delim_right_a_tl
388 ,bubble-delim-right-2 .tl_set:N = \l_ducksay_bubble_delim_right_b_tl
389 ,bubble-delim-right-3 .tl_set:N = \l_ducksay_bubble_delim_right_c_tl
390 ,bubble-delim-right-4 .tl_set:N = \l_ducksay_bubble_delim_right_d_tl
391, bubble-delim-top .initial:n = { { - } }
392 ,bubble-delim-left-1 .initial:n = (
393 ,bubble-delim-left-2 .initial:n = /
394 ,bubble-delim-left-3 .initial:n = |
395 ,bubble-delim-left-4 .initial:n = \c_backslash_str
396 ,bubble-delim-right-1 .initial:n = )
397 ,bubble-delim-right-2 .initial:n = \c_backslash_str
398 ,bubble-delim-right-3 .initial:n = |
399 ,bubble-delim-right-4 .initial:n = /
400 ,strip-spaces .bool_set:N = \l_ducksay_msg_strip_spaces_bool
401 }
```
#### <span id="page-24-0"></span>**2.3.4 Functions**

<span id="page-24-1"></span>**2.3.4.1 Internal**

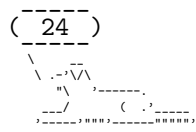

 $\lvert$ uate\_message\_alignment\_fixed\_width\_tabular:

```
402 \cs_new:Npn \ducksay_evaluate_message_alignment_fixed_width_tabular:
403 \uparrow404 \tl_if_empty:NT \l_ducksay_msg_tabular_column_tl
405 \left\{ \begin{array}{ccc} 405 & & \mathbf{1} \end{array} \right\}406 \tl_set:Nx \l_ducksay_msg_tabular_column_tl
407 \left\{ \begin{array}{ccc} 40 & 40 \\ 40 & 40 \end{array} \right\}408 >
409 \qquad \qquad \qquad \qquad \qquad \qquad \qquad \qquad \qquad \qquad \qquad \qquad \qquad \qquad \qquad \qquad \qquad \qquad \qquad \qquad \qquad \qquad \qquad \qquad \qquad \qquad \qquad \qquad \qquad \qquad \qquad \qquad \qquad \qquad \qquad \qquad \qquad410 \str_case:Vn \l_ducksay_msg_align_tl
411 \left\{ \begin{array}{c} \end{array} \right.412 { l } { \exp_not:N \l_ducksay_msg_align_l_tl }
\{ c \} { \exp_{\text{not}:N \ldots \sup_{\text{neg}}_{\text{neg}}_{\text{neg}}{ \ r } { \exp_not: N \l}_ductsay_msg_align_r_tl }
415 \{ j \} \{ \exp\_not:N \l \ldots \supseteq \text{arg\_align\_tl} \}416 }
417 \exp_not:N \arraybackslash
418 }
419 p { \exp_not:N \l_ducksay_msg_width_dim }
420 }
421 }
422 }
```
(*End definition for* \ducksay\_evaluate\_message\_alignment\_fixed\_width\_tabular:*. This function is documented on page* **??***.*)

evaluate\_message\_alignment\_fixed\_width\_vbox:

```
423 \cs_new:Npn \ducksay_evaluate_message_alignment_fixed_width_vbox:
424 {
425 \tl_set:Nx \l_ducksay_msg_align_vbox_tl
426 \left\{ \begin{array}{ccc} 4 & 2 & 1 \\ 1 & 1 & 1 \\ 2 & 3 & 1 \end{array} \right\}427 \str_case:Vn \l_ducksay_msg_align_tl
428 \left\{ \begin{array}{ccc} 4 & 2 & 1 \\ 1 & 1 & 1 \end{array} \right\}_{429} { l } { \exp_not:N \l_ducksay_msg_align_l_tl }
430 { c } { \exp_not:N \l_ducksay_msg_align_c_tl }
431 \{ r \} \{ \text{begin} \llbracket \cdot \rrbracket \}432 \{ j \} \{ \varepsilon \} \{ j \} \{ \varepsilon \} \{ j \}433 }
434 }
435 }
```
(*End definition for* \ducksay\_evaluate\_message\_alignment\_fixed\_width\_vbox:*. This function is documented on page* **??***.*)

\ducksay\_calculate\_msg\_width\_from\_int:

 \cs\_new:Npn \ducksay\_calculate\_msg\_width\_from\_int:  $437$  { \hbox\_set:Nn \l\_ducksay\_tmpa\_box { \l\_ducksay\_msg\_fount\_tl M } \dim set:Nn \l ducksay msg width dim { \l\_ducksay\_msg\_width\_int \box\_wd:N \l\_ducksay\_tmpa\_box } 441 **}** 

(*End definition for* \ducksay\_calculate\_msg\_width\_from\_int:*. This function is documented on page* **??***.*)

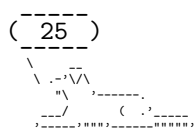

\ducksay\_msg\_tabular\_begin:

```
442 \cs_new:Npn \ducksay_msg_tabular_begin:
 443 {
 444 \ducksay_msg_tabular_begin_inner:V \l_ducksay_msg_tabular_column_tl
 445 }
 446 \cs_new:Npn \ducksay_msg_tabular_begin_inner:n #1
 447 {
 448 \begin { tabular } { @{} #1 @{} }
 449 }
 450 \cs_generate_variant:Nn \ducksay_msg_tabular_begin_inner:n { V }
(End definition for \ducksay_msg_tabular_begin:. This function is documented on page ??.)
```
\ducksay\_msg\_tabular\_end:

 \cs\_new:Npn \ducksay\_msg\_tabular\_end:  $452 \frac{1}{2}$ 453 \end { tabular } }

(*End definition for* \ducksay\_msg\_tabular\_end:*. This function is documented on page* **??***.*)

\ducksay\_digest\_options:n

```
455 \cs_new:Npn \ducksay_digest_options:n #1
456 {
457 \keys_set:nn { ducksay } { #1 }
458 \tl_if_empty:NT \l_ducksay_animal_tl
459 { \keys_set:nn { ducksay } { default_animal } }
460 \bool_if:NTF \l_ducksay_eat_arg_box_bool
461 \left\{ \begin{array}{ccc} 461 & 5 \end{array} \right\}462 \dim_{\text{compare}:nNnTF} { \lceil \cdot \cdot \cdot \rceil and \lceil \cdot \cdot \cdot \rceil and \lceil \cdot \cdot \rceil and \lceil \cdot \cdot \rceil and \lceil \cdot \cdot \rceil and \lceil \cdot \cdot \rceil and \lceil \cdot \cdot \rceil and \lceil \cdot \cdot \rceil and \lceil \cdot \rceil and \lceil \cdot \cdot \rceil and \lceil \cdot \cdot \rceil and \lceil \cdot \463 {
464 \int_compare:nNnTF { \l_ducksay_msg_width_int } < { \c_zero_int }
465 \left\{ \begin{array}{c} \end{array} \right.466 \csc set eq:NN
467 \ducksay_eat_argument:w \ducksay_eat_argument_hbox:w
468 }
469 \left\{ \begin{array}{c} \end{array} \right.470 \qquad \qquad \text{Cs}\_set\_eq:NN471 \ducksay_eat_argument:w \ducksay_eat_argument_vbox:w
472 \ducksay_calculate_msg_width_from_int:
473 }
474 }
475 \left\{ \right.476 \cs_set_eq:NN \ducksay_eat_argument:w \ducksay_eat_argument_vbox:w
477 }
478 }
479 {
480 \dim_compare:nNnTF { \l_ducksay_msg_width_dim } < { \c_zero_dim }
481 \left\{ \begin{array}{c} 4 & 4 \\ 4 & 4 \end{array} \right\}482 \int_compare:nNnTF { \l_ducksay_msg_width_int } < { \c_zero_int }
483 \left\{ \begin{array}{c} \end{array} \right.484 \tl_if_empty:NT \l_ducksay_msg_tabular_column_tl
485 \left\{ \begin{array}{c} \end{array} \right.486 \str_case:Vn \l_ducksay_msg_align_tl
```
( 26 ) ----- ----- \ \_\_ \ .-'\/\ "\ '------. \_\_\_/ ( .'\_\_\_\_\_ '-----'"""'------"""""'

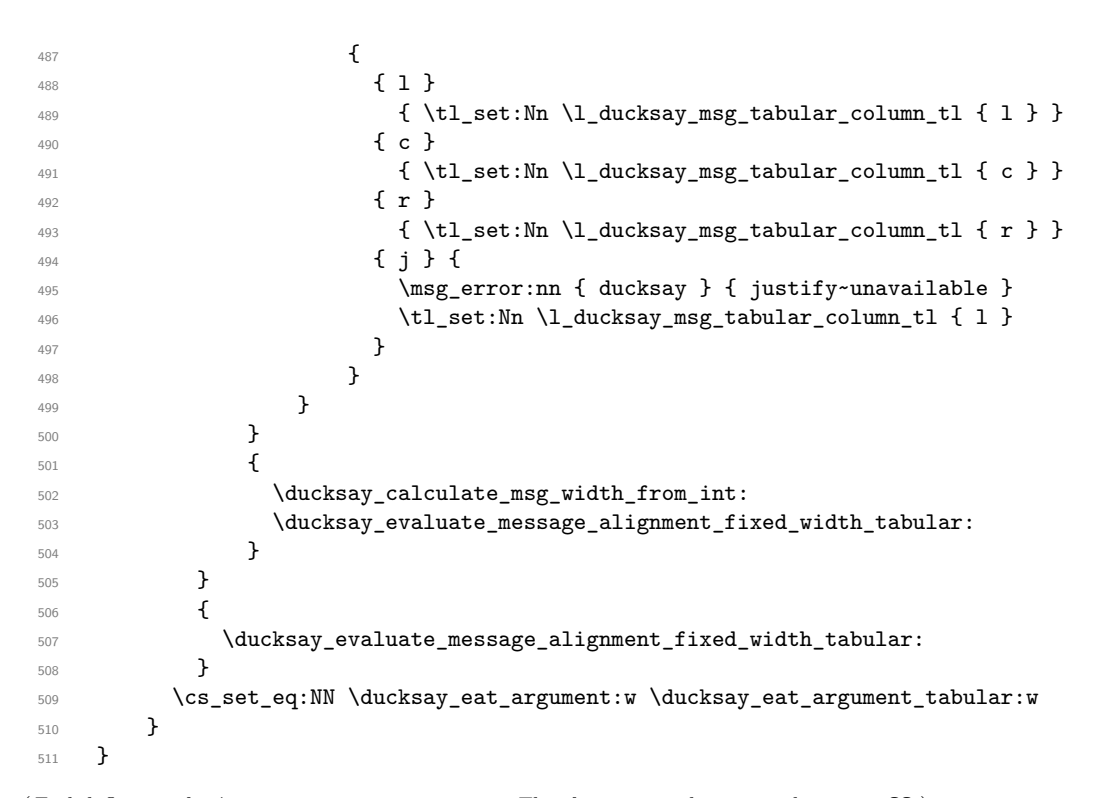

(*End definition for* \ducksay\_digest\_options:n*. This function is documented on page* **??***.*)

#### \ducksay\_set\_bubble\_top\_kern:

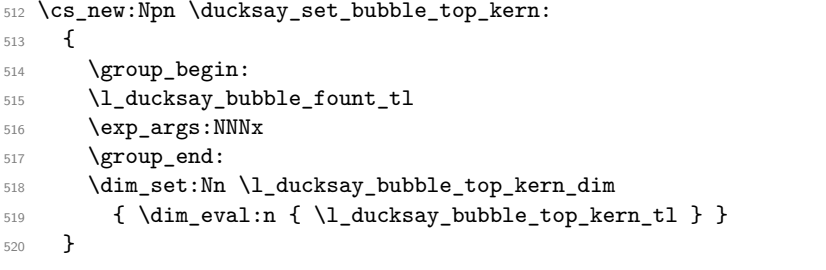

(*End definition for* \ducksay\_set\_bubble\_top\_kern:*. This function is documented on page* **??***.*)

#### \ducksay\_set\_bubble\_bottom\_kern:

|     | 521 \cs_new:Npn \ducksay_set_bubble_bottom_kern:               |
|-----|----------------------------------------------------------------|
| 522 |                                                                |
| 523 | \group_begin:                                                  |
| 524 | \1 ducksay bubble fount tl                                     |
| 525 | \exp_args:NNNx                                                 |
| 526 | \group_end:                                                    |
| 527 | \dim_set:Nn \l_ducksay_bubble_bottom_kern_dim                  |
| 528 | $\{\ \dim_{eval:n} \{ \ l_ducksay_bubble_bottom_kern_tl \} \}$ |
| 529 |                                                                |

(*End definition for* \ducksay\_set\_bubble\_bottom\_kern:*. This function is documented on page* **??***.*)

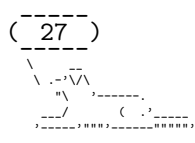

```
\ducksay_shipout:
```

```
530 \cs_new_protected:Npn \ducksay_shipout:
531 \t{5}532 \hbox_set:Nn \l_ducksay_tmpa_box
533 { \l_ducksay_bubble_fount_tl \l_ducksay_bubble_delim_top_tl }
534 \int_set:Nn \l_ducksay_msg_width_int
535 {
536 \fp_eval:n
537 {
538 ceil
539 ( \boxtimes_wd:N \l_{ducksay_msg_box} / \boxtimes_wd:N \l_{ducksay_tmpa_box} )540 }
541 }
542 \group_begin:
543 \l_ducksay_bubble_fount_tl
544 \exp_args:NNNx
545 \group_end:
546 \int_set:Nn \l_ducksay_msg_height_int
547 {
548 \int_max:nn
549 \left\{ \begin{array}{c} \end{array} \right.550 \{fp\_eval:n551 \{552 ceil
553 (
554 (
555 \box_ht:N \l_ducksay_msg_box
556 + \text{box_dp:N} \lceil \text{clocksay_msg\_box} \rceil557 )
\frac{558}{558} / (\arraystretch * \baselineskip )
559 )
560 }
561 + \l_ducksay_vpad_int <br>562562 }
563 { \l_ducksay_msg_height_int }
564 }
565 \hcoffin_set:Nn \l_ducksay_bubble_open_coffin
566 {
567 \l_ducksay_bubble_fount_tl
568 \begin{tabular}{@{}1@{}}
569 \int_C \phi \int_C \theta = \frac{\ln\pi}{\frac{1}{\ldots\frac{msg}{nsg}}\theta} = { c\_one\_int }
570571 1_ducksay_bubble_delim_left_a_tl<br>572 }
572 }
573 \{574 \lceil \frac{\text{ducksay}_b \text{ubble}_\text{delim}_\text{left}_b \text{tl}}{\rceil} \rceil \rceil575 \int_step_inline:nnn
576 \{3\} \{\lceil \lambda \rceil ducksay_msg_height_int }
\overline{\mathbf{S}}578 \kern-\l_ducksay_bubble_side_kern_tl
579 \l_ducksay_bubble_delim_left_c_tl
580 \\
581 }
582 \l_ducksay_bubble_delim_left_d_tl
```
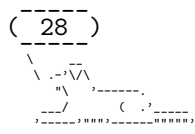

```
583 }
584 \end{tabular}
585 }
586 \hcoffin_set:Nn \l_ducksay_bubble_close_coffin
587 {
588 \l_ducksay_bubble_fount_tl
589 \begin{tabular}{0{}r0{}}
590 \int \int \mathrm{G} \lvert \, \cdot \rangle \int \mathrm{G} \lvert \, \cdot \rangle591 \{592 \l_ducksay_bubble_delim_right_a_tl
593 }
594 \left\{ \begin{array}{c} \end{array} \right.595 \l_ducksay_bubble_delim_right_b_tl \\
596 \int_step_inline:nnn
597 { 3 } { \l_ducksay_msg_height_int }
598 \qquad \qquad \qquad \qquad \qquad \qquad \qquad \qquad \qquad \qquad \qquad \qquad \qquad \qquad \qquad \qquad \qquad \qquad \qquad \qquad \qquad \qquad \qquad \qquad \qquad \qquad \qquad \qquad \qquad \qquad \qquad \qquad \qquad \qquad \qquad \qquad \qquad \qquad \qquad \qquad599 \lceil \cdot \cdot \rceil ducksay_bubble_delim_right_c_tl
600 \kern-\l_ducksay_bubble_side_kern_tl
\bigcup602 }
603 \l_ducksay_bubble_delim_right_d_tl
604 }
\text{605} \end{tabular}
606 }
607 \hcoffin_set:Nn \l_ducksay_bubble_top_coffin
608 {
609 \l_ducksay_bubble_fount_tl
610 \int_step_inline:nn { \l_ducksay_msg_width_int + \l_ducksay_hpad_int }
611 \{ \lceil \text{ducksay\_bubble\_delim\_top\_tl} \rceil \}612 }
613 \hcoffin_set:Nn \l_ducksay_msg_coffin { \box_use:N \l_ducksay_msg_box }
614 \bool_if:NF \l_ducksay_no_body_bool
615 {
616 \hcoffin_set:Nn \l_ducksay_body_coffin
617 \{618 \frenchspacing
619 \l_ducksay_body_fount_tl
620 \begin{tabular} { @{} l @{} }
621 \l_ducksay_animal_tl
622 \end{tabular}
623 }
624 \bool_if:NT \l_ducksay_mirrored_body_bool
625 \left\{ \begin{array}{c} \end{array} \right.626 \coffin_scale:Nnn \l_ducksay_body_coffin
627 \{ -\c\_{one\_int} \} \{ \c\_{one\_int} \}628 \str_case:Vn \l_ducksay_body_to_msg_align_body_tl
629 \left\{ \begin{array}{c} 629 \end{array} \right.\{ 1 \} { \tilde{\ell} \tl_set:Nn \l_ducksay_body_to_msg_align_body_tl { r } }
\{ r \} { \tilde{r} } { \tilde{r} } { \tilde{r} } \tilde{r} ducksay_body_to_msg_align_body_tl { 1 } }
632 }
633 }
634 }
635 \dim_set:Nn \l_ducksay_hpad_dim
636 {
```
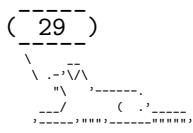

```
637 (
638 \coffin_wd:N \l_ducksay_bubble_top_coffin
639 - \coffin_wd:N \l_ducksay_msg_coffin
640 ) / 2
641 }
642 \coffin_join:NnnNnnnn
643 \l_ducksay_msg_coffin { l } { vc }
\text{644} \l_ducksay_bubble_open_coffin { r } { vc }
645 { - \l_ducksay_hpad_dim } { \c_zero_dim }
646 \coffin_join:NnnNnnnn
647 \l_ducksay_msg_coffin { r } { vc }
648 \l_ducksay_bubble_close_coffin { l } { vc }
\hfill \text{649} \qquad \qquad \{ \lq \texttt{l}_ducksay\_hpad\_dim \} \ \{ \lq \texttt{c}_zero\_dim \}650 \ducksay_set_bubble_top_kern:
651 \ducksay_set_bubble_bottom_kern:
652 \coffin_join:NnnNnnnn
653 \l_ducksay_msg_coffin { hc } { t }
654 \l_ducksay_bubble_top_coffin { hc } { b }
655 { \c_zero_dim } { \l_ducksay_bubble_top_kern_dim }
656 \coffin_join:NnnNnnnn
657 \l_ducksay_msg_coffin { hc } { b }
^{658} \l_ducksay_bubble_top_coffin { hc } { t }
659 { \c_zero_dim } { \l_ducksay_bubble_bottom_kern_dim }
660 \bool_if:NF \l_ducksay_no_body_bool
661 {
662 \bool_if:NTF \l_ducksay_ignored_body_bool
663 { \coffin_attach:NVnNVnnn }
664 { \coffin_join:NVnNVnnn }
665 \l_ducksay_msg_coffin \l_ducksay_body_to_msg_align_msg_tl { b }
666 \l_ducksay_body_coffin \l_ducksay_body_to_msg_align_body_tl { t }
667 \{ \lceil \cdot \rceil \leq \lceil \cdot \rceil \leq \lceil \cdot \668 }
669 \coffin_typeset:NVVnn \l_ducksay_msg_coffin
670 \l_ducksay_output_h_pole_tl \l_ducksay_output_v_pole_tl
671 { \lceil \cdot \cdot \cdot \rceil { \lceil \cdot \cdot \cdot \rceil { \lceil \cdot \cdot \cdot \rceil { \lceil \cdot \cdot \cdot \rceil { \lceil \cdot \cdot \cdot \rceil { \lceil \cdot \cdot \cdot \rceil } { \lceil \cdot \cdot \rceil } { \lceil \cdot \cdot \rceil } { \lceil \cdot \cdot \rceil } { \lceil \cdot \cdot \rceil } { \lceil \cdot \cdot \rceil } { \lceil \cdot \cdot \rceil } { \lceil \cdot \672 \qquad \qquad \qquad \text{group\_end:}673 }
```
(*End definition for* \ducksay\_shipout:*. This function is documented on page* **??***.*)

<span id="page-30-0"></span>**2.3.4.1.1 Message Reading Functions** Version 2 has different ways of reading the message argument of \ducksay and \duckthink. They all should allow almost arbitrary content and the height and width are set based on the dimensions.

```
\ducksay_eat_argument_tabular:w
```
<sup>674</sup> \cs\_new:Npn \ducksay\_eat\_argument\_tabular:w  $675$  { <sup>676</sup> \bool\_if:NTF \l\_ducksay\_eat\_arg\_tab\_verb\_bool 677 { \ducksay\_eat\_argument\_tabular\_verb:w } <sup>678</sup> { \ducksay\_eat\_argument\_tabular\_normal:w } <sup>679</sup> }

(*End definition for* \ducksay\_eat\_argument\_tabular:w*. This function is documented on page* **??***.*)

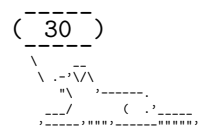

```
680 \cs_new:Npn \ducksay_eat_argument_tabular_inner:w #1
                                681 \frac{1}{2}682 \hbox_set:Nn \l_ducksay_msg_box
                                683 {
                                684 \l_ducksay_msg_fount_tl
                                685 \ducksay_msg_tabular_begin:
                                686 #1
                                687 \ducksay_msg_tabular_end:
                                688 }
                                689 \ducksay_shipout:
                                690 - 3(End definition for \ducksay_eat_argument_tabular_inner:w. This function is documented on page ??.)
    \ducksay_eat_argument_tabular_verb:w
                                691 \NewDocumentCommand \ducksay_eat_argument_tabular_verb:w
                                692 { >{ \ducksay_process_verb_newline:nnn { ~ } { ~ \par } } +v }
                                693 { \ducksay_eat_argument_tabular_inner:w { \scantokens { #1 } } }
                               (End definition for \ducksay_eat_argument_tabular_verb:w. This function is documented on page ??.)
   \ducksay_eat_argument_tabular_normal:w
                                694 \NewDocumentCommand \ducksay_eat_argument_tabular_normal:w { +m }
                                695 { \ducksay_eat_argument_tabular_inner:w { #1 } }
                               (End definition for \ducksay_eat_argument_tabular_normal:w. This function is documented on page
                               ??.)
\ducksay_eat_argument_hbox:w
                                696 \cs_new_protected_nopar:Npn \ducksay_eat_argument_hbox:w
                                697 {
                                698 \bool_if:NTF \l_ducksay_msg_strip_spaces_bool
                                699 { \grabbox }
                                700 { \grabbox* }
                                701 \l_ducksay_msg_box [ \l_ducksay_msg_fount_tl ] \hbox \ducksay_shipout:
                                702 }
                               (End definition for \ducksay_eat_argument_hbox:w. This function is documented on page ??.)
\ducksay_eat_argument_vbox:w
                                703 \cs_new_protected_nopar:Npn \ducksay_eat_argument_vbox:w
                                704 {
                                705 \ducksay_evaluate_message_alignment_fixed_width_vbox:
                                706 \bool_if:NTF \l_ducksay_msg_strip_spaces_bool
                                707 { \grabbox }
                                708 { \grabbox* }
                                709 \l_ducksay_msg_box
                                710711 \hsize \l_ducksay_msg_width_dim
                                712 \linewidth \hsize
                                \verb|ll_ducksay_msg_fount_t|_{714} \qquad \qquad \backslash \mathbf{1\_ducksay\_msg\_align\_vbox\_tl}715 \@afterindentfalse
                                716 \@afterheading
                                                                 \overline{31}
```
\ducksay\_eat\_argument\_tabular\_inner:w

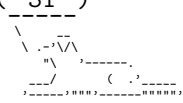

717 ] 718 \vbox \ducksay\_shipout: }

(*End definition for* \ducksay\_eat\_argument\_vbox:w*. This function is documented on page* **??***.*)

#### **2.3.4.1.2 Generating Variants of External Functions**

```
720 \cs_generate_variant:Nn \coffin_join:NnnNnnnn { NVnNVnnn }
721 \cs_generate_variant:Nn \coffin_attach:NnnNnnnn { NVnNVnnn }
722 \cs_generate_variant:Nn \coffin_typeset:Nnnnn { NVVnn }
723 \cs_generate_variant:Nn \tl_if_eq:nnT { VnT }
724 \cs_generate_variant:Nn \str_case:nn { Vn }
725 \cs_generate_variant:Nn \regex_replace_all:NnN { Nnc }
```
## <span id="page-32-1"></span>**2.3.4.2 Document level**

#### [\ducksay](#page-7-4)

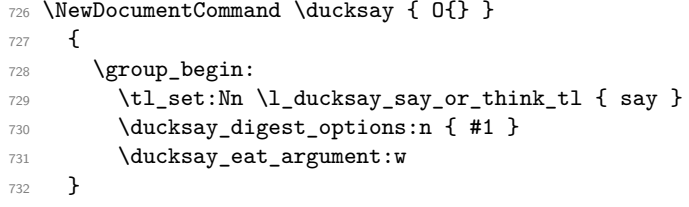

(*End definition for* \ducksay*. This function is documented on page [7.](#page-7-4)*)

#### [\duckthink](#page-7-5)

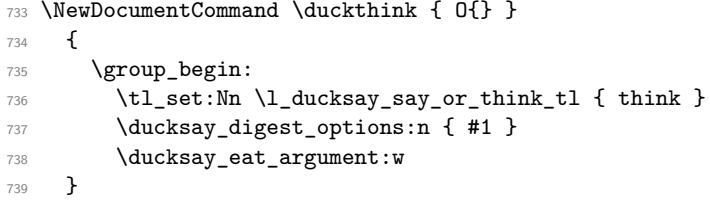

(*End definition for* \duckthink*. This function is documented on page [7.](#page-7-5)*)

h*/*code*.*v2i

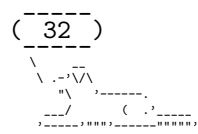

# <span id="page-33-0"></span>**2.4 Definition of the Animals**

```
741 \langle*animals\rangle742 %^^A some of the below are from http://ascii.co.uk/art/kangaroo
743 \AddAnimal{duck}%>>>
744 \{ \}745 \qquad \qquad \searrow746 >(')
747 )/
748 /(
749 / ---/750 \qquad \qquad \backslash \qquad \rightarrow = - \quad /751 200 200 200 200 200 200 200 200 200 200 200 200752 \AddAnimal{small-duck}%>>>
753 { \
754755 >()_
756 (_)_ _}% <<<
757 \AddAnimal{duck-family}%>>>
758 \{ \}759 \
760 > \begin{pmatrix} 7 \end{pmatrix}761 )/
762 /(
763 / '----/ -()_ >()_
764 __\__~=-_/__ _(__)__(__)__ _}%<<<
765 \AddAnimal{cow}%>>>
766 { \qquad \qquad \qquad \qquad \qquad \qquad \qquad \qquad \qquad \qquad \qquad \qquad \qquad \qquad \qquad \qquad \qquad \qquad \qquad \qquad \qquad \qquad \qquad \qquad \qquad \qquad \qquad \qquad \qquad \qquad \qquad \qquad \qquad \qquad \qquad \qquad \767 \qquad \qquad \backslash \ \ (00) \backslash \_768 (_)\ \sqrt{2}769 ||----w |
770 || ||}%<<<
771 \AddAnimal{head-in}%>>>
772 \t{} \t{\ }773 \, \sqrt{2} /
774 (oo)\_______/
775 (_)\ )=( __|_ \_
776 ||----w | \ \ \ ____ |
777 || || || || ||}%<<<
778 \AddAnimal{sodomized}%>>>
779 \{ \ \ }\frac{1}{780} \ (_)
781 2 \qquad \qquad 7 \qquad \qquad782 (oo)\_____/_\ \
783 (__)\ ) /
784 ||----w ((
785 || ||>>}%<<<
786 \AddAnimal{tux}%>>>
787 \{ \quad \}788 \quad \lambda \quad -- \quad .789 |o_o |
790 |\_/ |
791 // \ \
792 (| | )
```
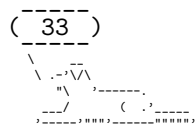

<sup>793</sup> /'\\_ \_/'\ <sup>794</sup> \\_\_\_)=(\_\_\_/}%<<< <sup>795</sup> \AddAnimal{pig}%>>>  $796 + \sqrt{11 -200}$ <sup>797</sup> \ \_/oo } }-@ <sup>798</sup> ('')\_ } |  $(1, 1)$   $(2, 1)$   $(3, -1)$   $(3, -1)$   $(3, -1)$ 800  $//\_\ /\_\ /$  +%<<< 801 \AddAnimal{frog}%>>> <sup>802</sup> { \ 803  $\qquad \qquad \backslash (.)_{-}(.)$ <sup>804</sup> \_ ( \_ ) \_ 805 / \/'-----'\/ \ 806 \_\_\ ( ( ) ) /\_\_ 807 ) /\ \.\_./ /\ ( 808 )\_/ /|\ /|\ \\_(}%<<< 809 \AddAnimal{snowman}%>>> 810  $\{ \ }$  $811$  \\_[\_]\_ <sup>812</sup> (") <sup>813</sup> >-( : )-< 814 (\_\_;\_\_)}%<<< 815 \AddAnimal{hedgehog}%>>> <sup>816</sup> { \ .\|//||\||. 817 \ |/\/||/|//|/| 818 /. '|/\\|/||/|| 819  $o_{-},$ |//|/||\||'}%<<< 820 \AddAnimal{kangaroo}%>>> 821  $\{ \}$ 822  $\qquad \qquad \bigwedge \quad \rule{2mm}{2mm}$ 823  $\langle \_ \rangle$ 824  $\qquad \qquad \backslash \qquad / \qquad \backslash$ 825  $\lambda, \lambda \neq \lambda$ 826 // \\ <sup>827</sup> ,/' '\\_,}%<<< 828 %^^A http://chris.com/ascii/index.php?art=animals/rabbits 829 \AddAnimal{rabbit}%>>> 830  $f \ \ } / \ \ / \ \$ <sup>831</sup> \ | \ '\ /'/ \  $\begin{array}{ccc} \n\text{\tiny{832}} & \quad \quad \big\backslash & \big\backslash \_ \end{array} \qquad \begin{array}{ccc} \n\quad & \quad \big\backslash & \_ \end{array} \qquad \begin{array}{ccc} \n\quad & \quad \big\backslash & \_ \end{array} \qquad \begin{array}{ccc} \n\quad & \quad \big\backslash & \_ \end{array}$ 833 **| | | | |** | 834 **(d b)**  $\bigcup$ 835 /  $\sqrt{ }$ 836 , ".|.'.\\_/.'.|.", 837 / /\' \_|\_ '/\ \ 838 | / '-'"'-' \ | <sup>839</sup> | | | | 840 | \ \ / / | 841 \ \ \ \ / / /  $842$  '"'\ : /'"'  $\frac{1}{843}$   $\frac{1}{843}$   $\frac{1$ 844 \AddAnimal{bunny}%>>> <sup>845</sup> { \ 846 \ /

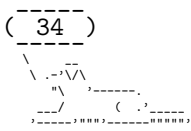

```
847 /\ /
848 ( )
849 . ( o ). }%<<<
850 \AddAnimal{small-rabbit}%>>>
851 { \
852 \sqrt{\frac{1}{2}}853 (')---.
854 _/-_( )o}%<<<
855 \AddAnimal{dragon}%>>>
856 { \ / \ //\
857 \qquad \qquad \lambda \qquad | \lambda_{---}/| \qquad \qquad / \qquad \lambda // \qquad \lambda \lambda858 \ /0 0 \__ / // | \ \
859 / / \/_/ // |
860 a_^_@'/ \sqrt{2} // |
861 //_^_/ \/_ // | \ \
862 ( //) | \/// | \ \
863 ( / /) _|_ / ) // | \ _\
864 ( // /) '/,_ _ _/ ( ; -. | _ _\.-~ .-~~~^-.
865 (( / / )) ,-{ _ '-.|.-~-. .~ '.
\begin{array}{cccc} 866 & (( & // & / & ) & ) & ' / \ \end{array} . \begin{array}{cccc} 666 & (( & / / / & / & ) & ) & ' & \ \end{array}867 (( 111) ) '. { }
868 (( / ) . ------. \ \-
\frac{869}{870} ///.----..> \ _ -~ '. ^-' ^-_
\frac{870}{11} - \frac{1}{11} - \frac{1}{11} - \frac{1}{11} - \frac{1}{11} - \frac{1}{11} - \frac{1}{11} - \frac{1}{11} - \frac{1}{11} - \frac{1}{11} - \frac{1}{11} - \frac{1}{11} - \frac{1}{11} - \frac{1}{11} - \frac{1}{11} - \frac{1}{11} - \frac{1}{11} 
871 / -\sim}%<<<
872 %^^A http://www.ascii-art.de/ascii/def/dogs.txt
873 \AddAnimal{dog}%>>>
874 \, \{ \,875 \ \cdot -'\/\
876 \blacksquare \blacksquare \blacksquare \blacksquare \blacksquare \blacksquare \blacksquare877 ___/ ( .'_____
878 '-----'"""'------"""""'}%<<<
879 %^^A http://ascii.co.uk/art/squirrel
880 \AddAnimal{squirrel}%>>>
881 \{ \quad \},;:;;,
\begin{array}{ccc} 882 & \lambda & , & ;;;;;;; \\ 883 & & -\frac{3}{2}, & ;;;;;;; \end{array}883 .= \frac{3}{2}, ;:;;;;,
884 / \frac{1}{2}, \blacksquare = . \rightarrow ; : ; : ;
885 @=:__, \,;:;:'
886 (\ \ ) (\ \ ) = ;:;;'
887 ''' ( /= /= '' (888 '"'''}%<<<
889 \AddAnimal{snail}%>>>
890 \{ \}891 \qquad \qquad \big\} . - \qquad \qquad . - \qquad \qquad .
892 00 ; .-. :
893 \{\bigvee_{-+} \ldots -: ' \ldots' \}.
894 "-._.._'.__.-'_.."}%<<<
895 %^^A http://www.ascii-art.de/ascii/uvw/unicorn.txt
896 \AddAnimal{unicorn}%>>>
897 { \
898 \ /((((((\\\\\
899 ---====((((((((((\\\\\\
900 (( \sqrt{1111111}
```
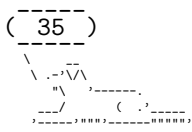

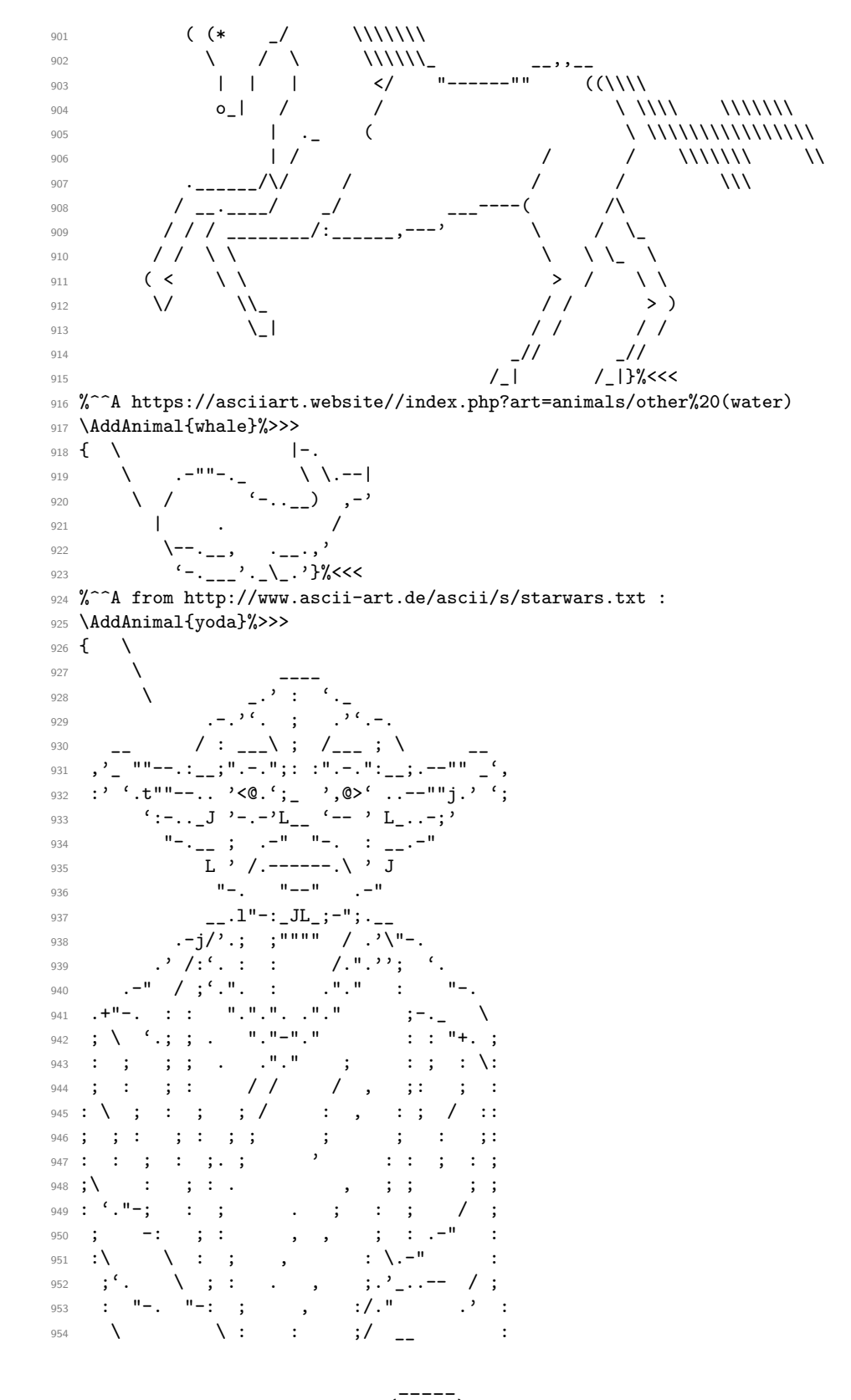

 $\frac{1}{36}$ )  $\overline{\phantom{a}}$ 

```
955
956
957
 958
959
 960
961
      \AddAnimal{yoda-head}%>>>
962
     \mathcal{L}\Delta963
964
                                       \cdot :
065\label{eq:3.1} \frac{1}{2} \left( \frac{1}{2} \right)^2 \left( \frac{1}{2} \right)^2 \left( \frac{1}{2} \right)^2966
                         / : __\ ; /__ ; \
967
        968
       969
970
971
972
973
      974
975
976
977
978
979 %^^A from https://www.ascii-code.com/ascii-art/movies/star-wars.php
980 \AddAnimal{small-yoda}%>>>
981 \{ \}982
            \lambda983
            \frac{1}{2} = \frac{1}{2} = \frac{1}{2} = \frac{1}{2} = \frac{1}{2} = \frac{1}{2} = \frac{1}{2} = \frac{1}{2} = \frac{1}{2} = \frac{1}{2} = \frac{1}{2} = \frac{1}{2} = \frac{1}{2} = \frac{1}{2} = \frac{1}{2} = \frac{1}{2} = \frac{1}{2} = \frac{1}{2} = \frac{1984
             \prime, -c
 985
             | /T986
             _{-}) /LI}% <<<
087
988 \AddAnimal{r2d2}%>>>
989 \{ \}\begin{array}{c} \lambda_-, \text{---}, \\ \lambda_-, \text{---}, \\ \end{array}990
991
992
           \left\langle \langle \cdot ; : 8[0] : : \rangle \right\rangle993
      \begin{bmatrix} 1 & 1 & 1 \\ 1 & 1 & 1 \end{bmatrix}994
       | \cdot | -=-=== | |
995
       \setminus | ::::| 0 | | /
996
        11...10111997998
       \begin{array}{c|c} \mid & \mid & \mid & \mid \\ \mid & \mid & \mid & \mid & \mid \\ \mid & \mid & \mid & \mid & \mid & \mid \\ \end{array}0001000
        (---, (----, (----, -).)(<<, ----, -).1001
      \AddAnimal{vader}%>>>
1002
                   -1 - -1\mathfrak{c}\setminus1003
1004
                                \vert \vert\perp1005
                                \overline{\phantom{0}}1006
                 \mathbf{I}1007
                |/ ----- \setminus/ ----- \setminus|1008
```
 $\overline{37}$ 

 $\mathcal{L}_{\text{inter}}$ 

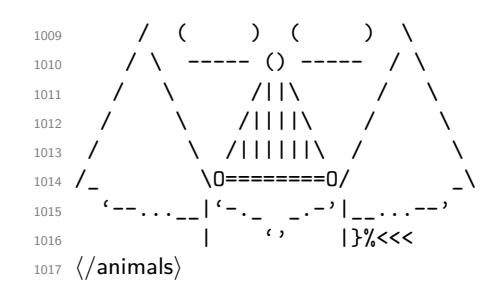

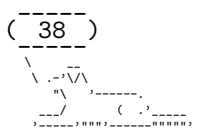

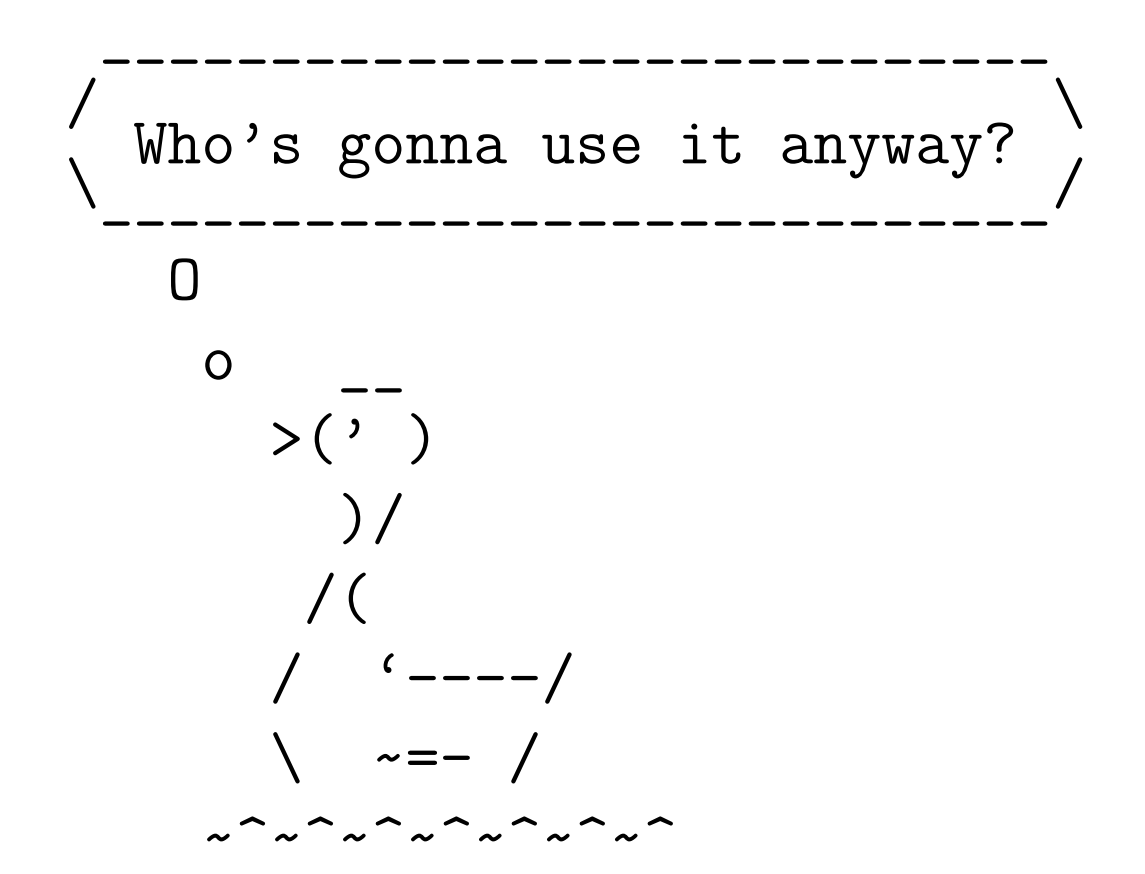

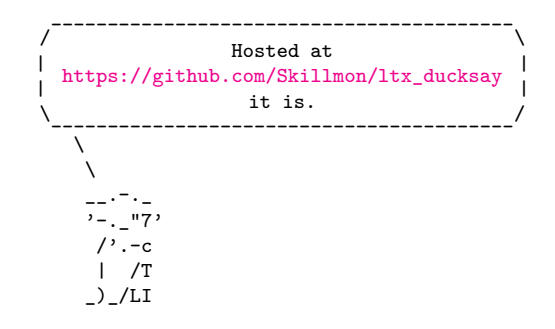